### **Oracle® Cloud** Oracle Content Management の新機能

F27101-20 2021 June

## Oracle Content Management の新機能

## $21.6.1 - 2021$ 年6月

#### **全般的な改良点**

- Oracle Content and Experience の名前は Oracle Content Management に変更され ました。
- Oracle Content Management の主な機能を試して学ぶための無料のコンテンツ・サ ービス層である Oracle Content Management Starter Edition が導入されました。 詳細...

#### **エクスペリエンス・オーケストレーション**

- コンテンツ・リポジトリと公開チャネルを Oracle Content Management の外部で 開発および管理されたヘッドレス・エクスペリエンスに接続し、コンテンツの変更 や公開済ステータスに基づいてデプロイメントを自動的にトリガーします。詳 細…
- Oracle Content Management から移動することなく、コンテキストとコンテンツを 使用してヘッドレス・アプリケーションをプレビューします。詳細...
- ヘッドレス・エクスペリエンスの開発者は、すでに知っているツールを使用し、コ ンテンツ操作に基づいて継続的統合/継続的デプロイメント(CI/CD)を自動的に推 進するようにヘッドレス・エクスペリエンスを構成できます。詳細...

#### **アセットの機能向上**

- 即時利用可能なデジタル・アセット・タイプ(イメージ、ビデオ、Video Plus また はファイル)からカスタム・デジタル・アセット・タイプにデジタル・アセットを 変換します。詳細...
- カスタム・デジタル・アセット・タイプに Video Plus のサポートが追加されまし た。詳細...
- 新しい**「イベント・ログの公開中」**ページで、過去のすべてのアセット公開ジョブ の履歴と詳細を表示します。詳細...
- 新しい**「フィールド」**タブで、標準のプロパティ値(たとえば、作成者や説明)や、 アセット・タイプのカスタム・フィールド値を検索します。詳細...

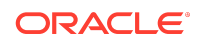

- 公開後に予約済アセットのロックを自動的に解除します。詳細...
- 新しい**「ドキュメント」**ビューで、Adobe Creative Cloud 拡張機能から Oracle Content Management ファイルとフォルダを表示および管理します。詳細...

#### **コンテンツ・キャプチャの改良**

- PDF オプションを使用してドキュメントを PDF に変換します。詳細...
- プロシージャを検証します。詳細...
- ドキュメントを編成する際には、空白ページを削除したり、空白ページでドキュメ ントを分割します。詳細...

#### **開発者の拡張機能**

- ユーザーが Oracle Content Management インスタンス・ドメインではなく、指定 されたドメイン上の Oracle Content Management サイトにアクセスできるバニテ ィ URL を設定します。詳細...
- コンテンツ・リストおよびコンテンツ・プレースホルダー・コンポーネントは、即 時利用可能なデジタル・アセット・タイプをサポートします。詳細...
- コンテンツ・リスト・コンポーネントのカスタム・コンテンツ・レイアウトに結果 カウントを追加します。詳細...
- アセット・ピッカーをカスタム・コンポーネントに追加します。詳細...
- 組込みユーザー・インタフェース機能の様々な機能拡張: アセット・アクション・ イベント、アセット・アイテムの公開ビュー、アセット・アイテムの未公開ビュ ー、および結果表示イベントをサポートするようになり、ロード時にアセットを選 択できるようになりました。詳細...
- コンテンツ・コネクタがカスタム・デジタル・アセット・タイプをサポートしま す。詳細...
- 検索 API は、アセット・タイプ全体のカスタム・フィールドに対する問合せをサ ポートし、多数のアイテム(無制限)に一致する問合せをサポートするためにスクロ ール API が追加されました。詳細...

#### **管理の機能拡張**

- Video Plus アセットのトークン有効期限を設定します。詳細...
- デフォルトの共有リンク・タイプ(メンバーのみまたはパブリック)を設定します。 詳細...
- アクティビティがなく 更新されていないドキュメントと、新しく追加されたドキュ メントのデータを表示します。詳細...
- アクティビティが 最も多いユーザーと、そのストレージを最も使用しているユーザ ーを表示します。詳細...

### $21.5.1 - 2021$  年 5 月

#### **全般的な改良点**

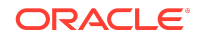

• リスト・ビューで、アクション・バーのほとんどのアクションにテキストではなく アイコンが表示されるようになりました。 

#### **アセットの機能向上**

- カテゴリおよびカテゴリの子に割り当てられたアセット数の動的な数がカテゴ リ・フィルタに表示されます。詳細...
- デジタル・アセットのアップロード時に、同じ属性値を複数のアセットに同時に割 り当てます。指定するアセットは同じアセット・タイプである必要があります。 詳細...
- ビジネス・リポジトリでコンテンツ・ワークフローがサポートされるようになりま した。 詳細...

#### **アナリティクスの更新**

- 親のないアセット(選択された期間に対して公開されていないアセット)を参照し て、請求されるアセット数を減らすために削除できる可能性のあるアセットを検出 できます。詳細...
- ドキュメント使用ログ内のファイルまたはフォルダ名、および GUID に対してフィ ルタ処理します。 詳細...

#### **開発者の拡張機能**

- Contentful 用のコンテンツ・コネクタ。詳細...
- OCE ツールキットで、100 以上のタクソノミにより分類された顧客用コンテンツ のエクスポート/インポートがサポートされるようになりました。 詳細...
- GraphQL は、すべての公開済コンテンツおよびすべてのアセット・タイプをサポ ートします。開発者は、スキーマを検査し、問合せを作成して、それらをクライア ントから他の配信 API と同時に呼び出すことができます。 詳細...
- レイアウトの HTML としてのコンパイルについての新規ドキュメント。 詳細...
- 自己管理用の新しい REST API。認証済ユーザーの詳細を表示する機能を提供し ます。[詳細](https://docs.oracle.com/en/cloud/paas/content-cloud/rest-api-self-management/index.html)...

### 21.2.2 — 2021 年 4 月

#### **コンテンツ・キャプチャ**

- 新しいキャプチャ機能を使用すると、ハード・コピーまたは電子ドキュメントなど のコンテンツを容易に収集できます。詳細...
- 電子メール、スキャナまたはネットワーク・ファイル共有などの様々なコンテン ツ・ソースの配列からコンテンツをキャプチャします。詳細...
- 光学文字認識を使用してスキャンしたコンテンツを、全文索引を作成した検索可能 な PDF に変換します。詳細...
- 新しいビジネス・リポジトリが多数のドキュメントの格納をサポートするために拡 張されています。詳細...

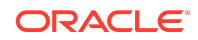

#### **ワークフロー更新**

- アセット・タイプのデフォルトまたは必要なワークフローを設定します。詳細...
- アセットが追加または作成されたときにワークフローを自動的にトリガーしま す。詳細...
- スケジュールされた公開ジョブはターゲット対象チャネルをサポートしていま す。詳細...
- 過去および将来のスケジュールされた公開ジョブを検索します。詳細...

#### **全般的な改良点**

- Video Plus アセットでアナリティクスを表示します。詳細...
- 「ドキュメント」ページのスライドアウト・パネルに、フォルダ・メンバー、タグ およびメタデータが表示されます。詳細...
- デスクトップ・クライアントの作成日と最終変更日が Web クライアントと一致し ています。最終変更日は、ファイルまたは属性が変更されたときのみ更新されま す。詳細...

#### **開発者の更新**

- OCE ツールキットは、バッチごとに 10,000 を超えるアセットのエクスポートおよ び移行をサポートしています。詳細...
- コンテンツ・アイテムおよびカスタム・デジタル・アセットの HTML をプリコン パイルします。詳細...
- リポジトリ・マネージャは、プリコンパイルをサポートするアセット・タイプの HTML をプリコンパイルできます。詳細...
- サイトのコンテンツ・リストおよびコンテンツ・アイテム・コンポーネントはカス タム・デジタル・アセットのレンダリングをサポートしています。詳細...
- 2021 年 6 月(21.3.1)のリリースで、Oracle Content Management は Knockout ライ ブラリを v.3.4.2 から v.3.5.1 にアップグレードします。これは、カスタム・コンポ ーネントに影響を及ぼす可能性があります。[詳細](https://support.oracle.com/epmos/faces/DocumentDisplay?id=2765919.1)...

### 21.2.1 — 2021 年 3 月

#### **スケジュールされた公開**

- 特定の日時に公開されるようにアセットをスケジュールします。アセットのバー ジョンは公開用に予約され、新しいバージョンでの作業が可能になります。詳細...
- 公開ジョブのカレンダを表示して、過去のジョブのステータスを表示したり、未来 のジョブを編集または取り消します。詳細...
- 保留中のジョブを編集して、他のユーザーがジョブを管理したり、追加アセットを 追加したり、スケジュールを変更したりできるようにします。詳細...
- 完了したジョブをコピーして、未来のアセットを再度公開します。詳細...

#### **一般的な更新**

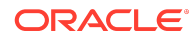

- デジタル・アセット・タイプはわかりやすい URL をサポートしています。詳細...
- デジタル・アセット・タイプはコンテンツ・レイアウトをサポートしています。関 連付けされたレイアウトのデジタル・アセットをプレビューします。詳細...
- 複数のファイルおよびフォルダを同時にダウンロードします。詳細...
- デスクトップ・クライアントは、容易なリカバリのために、システムのごみ箱 (Windows)またはゴミ箱(MacOS)のかわりに「未同期コンテンツ」フォルダに同期 されなくなったファイルの移動をサポートしています。詳細...
- 組込みユーザー・インタフェースで、アセットを非公開にする権限がある場合、公 開されたアセットを削除します。詳細...
- REST API カテゴリに関する情報が更新されました。詳細...
- さらに多くのヘッドレス CMS サンプルが GitHub に追加されました[。詳細](https://docs.oracle.com/en/cloud/paas/content-cloud/samples.html)...

### 21.1.3 — 2021 年 2 月

#### **リポジトリ更新**

- ターゲット設定されていない、分類されていない、またはコレクションに含まれて いないアセットをフィルタします。 詳細...
- サイトで複数のリポジトリのアセットを使用できるようにします。詳細...
- 公開するためにアセット参照が必須かオプションかを定義します。詳細...
- メディア参照フィールドを特定のデジタル・アセット・タイプまたはメディア・グ ループに制限します。詳細...
- レガシー・リポジトリまたは個別のデジタル・アセットを新しいカスタム・デジタ ル・アセット・タイプをサポートするように変換します。 詳細...

#### **開発者の拡張機能**

- WordPress 用のコンテンツ・コネクタ。詳細...
- Drupal 用のコンテンツ・コネクタ。詳細...
- Oracle JET、React および JavaScript のヘッドレス・ブログのサンプル[。詳細](https://docs.oracle.com/en/cloud/paas/content-cloud/samples.html)...
- React 内のヘッドレス・ギャラリ・サンプル。[詳細](https://docs.oracle.com/en/cloud/paas/content-cloud/samples.html)...
- React 内のヘッドレス最小サイトのサンプル。[詳細](https://docs.oracle.com/en/cloud/paas/content-cloud/samples.html)...
- カスタム・コントローラ・ファイルのサンプル。詳細...

#### **その他の更新**

- 1 ステップ・コンテンツ承認および公開のワークフローの例。詳細...
- レビュー済だが公開されていないアセットを表示するコンテンツ・メトリック。詳 細...
- サンプルは、*Developing with Oracle Content Management As a Headless CMS* か ら Oracle Help Center 内の**「サンプル」**ページに移動されました。[詳細](https://docs.oracle.com/en/cloud/paas/content-cloud/samples.html)...

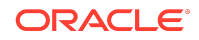

### 21.1.2 — 2021 年 1 月

#### **一般的な更新**

- スマート・コンテンツにより、リアルタイムのカテゴリ提案が作成されるため、コ ンテンツ作成者はコンテンツ・アイテムを作成しながら分類できます。 詳細...
- 参照されているアセットを親アセットから直接編集できます。詳細...
- 翻訳されたアセットを「言語」パネルから非公開にできます。詳細...

#### **開発者の拡張機能**

- OCE ツールキットによりアセット・タイプがサポートされます。詳細...
- Mustache コンポーネントを作成し、サイトで使用できます。詳細...
- 受信 Web フックにより、Lingotek 翻訳コネクタがサポートされます。詳細...
- 埋込み API により、カードおよびコンポーネント間ナビゲーションでのステータ スの非表示がサポートされます。詳細...
- アセット検索 API により、カテゴリに対する動的結果数がサポートされます。詳 細…
- Drupal 用の新規コンテンツ・コネクタ。詳細...
- WordPress 用の新規コンテンツ・コネクタ。詳細...

#### **管理の機能拡張**

- 公開済アセットの経過時間に対するアナリティクスを監視することにより、自分の オーディエンスに適したコンテンツを提供できます。詳細...
- Oracle Content Management が、製品の改善に役立つ匿名の製品使用状況データを 収集できるようになりました。詳細...
- Oracle Content Management インスタンスのインスタンス・タイプ(プライマリま たは非プライマリ)を作成後に更新できるようになりました。詳細...

### 21.1.1 — 2021 年 1 月

#### **カスタム・デジタル・アセット**

- デジタル・アセット・タイプを作成して、カスタム・メタデータを格納するための 属性を定義し、リポジトリに追加できるファイルを制御するためのサポートされる メディア・タイプを指定します。詳細...
- イメージ、ビデオ、Video Plus アセットおよびファイルの即時利用可能なデジタ ル・アセット・タイプ。詳細...
- 属性値に基づいてアセットを検索するか、アセット・タイプまたはメディア・グル ープでフィルタします。詳細...

#### **一般的な更新**

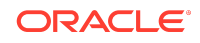

- アセットをロックして、たとえば承認または翻訳を待機している間の望ましくない 更新を防止し、終了したらロックを解除します。詳細...
- 複数のデジタル・アセットを zip ファイルでダウンロードします。詳細...

#### **開発者の拡張機能**

- 翻訳ジョブ用のカスタム・ユーザー・インタフェースで翻訳コネクタを拡張して、 翻訳ベンダーにジョブを発行する前に追加情報を収集します。詳細...
- コンテンツ・アイテムを編集するためのカスタム・フォームを作成します。提供さ れた参照実装を利用して、組織の要件に合ったカスタム・ソリューションを作成し ます。詳細...

#### **コンテンツ配信ネットワーク・サポート**

- デフォルトのコンテンツ配信ネットワーク(CDN)サポート。OCE サイトおよびア セットは、パフォーマンスとセキュリティを向上させるために CDN を使用して配 信されるようになりました。詳細...
- アセットの更新されたキャッシュ・ヘッダーによってレスポンスおよびダウンロー ド時間が大幅に向上します。
- エッジ・セキュリティにより、OCE によって配信されるコンテンツが様々なタイ プの不正トラフィックの影響を受けないことが保証されます。

### 20.4.3 — 2020 年 12 月

#### **Sauce Video**

- Oracle Content Management には、[Sauce Video](https://sauce.video/) のサポートが含まれるようになり ました。これは、ビデオ作成の複雑さとコストを軽減し、顧客がビデオのキャプチ ャ、収集および作成を簡単に行えるようにするビデオ・コンテンツ作成およびソー シング・ソリューションです。
- Sauce Video を使用してビデオ・コンテンツの収集とビデオ・プロジェクトの調整 を行い、サービス管理者が Sauce を Oracle Content Management と統合している 場合は、Sauce Web [アプリケーション](https://app.sauce.video/)、あるいは [iOS](https://appsto.re/us/WWtJhb.i) または [Android](https://play.google.com/store/apps/details?id=com.trickbook.android.sauce) 用のモバイ ル・アプリケーションを使用してビデオ・コンテンツを Oracle Content Management リポジトリに直接アップロードできます。これにより、Oracle Content Management の機能を使用して、ビデオ・コンテンツの編集、ビデオとリ ビジョンの管理、ワークフローの使用を行い、サイトの構築時にビデオ・アセット を使用可能にすることができます。
- リポジトリのアップロード方法については Sauce Video [ドキュメントを](https://docs.oracle.com/en/cloud/paas/content-cloud/sauce-video.html)、[アセッ](https://docs.oracle.com/en/cloud/paas/content-cloud/asset-management.html) [トの管理](https://docs.oracle.com/en/cloud/paas/content-cloud/asset-management.html)[とサイトの構築](https://docs.oracle.com/en/cloud/paas/content-cloud/site-building.html)の方法を理解するには Oracle Content Management ドキ ュメントを参照してください。

#### **一般的な更新**

• アセットの新しい「言語」ビューでは、翻訳のない言語と、関連付けられたチャネ ルに必要な言語が表示され、翻訳の公開と公開取消しを行うことができます。詳 細…

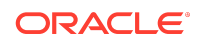

- 選択した Oracle Identity Cloud Service (IDCS)グループを非表示にして、Oracle Content Management ユーザーがこれらのグループと共有できないようにしま す。詳細...
- フォルダ、コンポーネント、サイトまたはテーマの共有時に電子メールを送信しな いことを選択します。詳細...
- Adobe Creative Cloud 拡張機能で並列ワークフローをサポート Oracle Content Management の Adobe Creative Cloud 拡張機能は、複数のワークフロー・アクシ ョンをサポートします。これは、アセットに対して完了するワークフロー・アクシ ョンが複数ある場合に、Adobe アプリケーション内から同時に実行できることを 意味します。詳細...

#### **開発者の拡張機能**

- 新しい組込み OCE コンパイル・サービスでサーバー側レンダリングを行うことで サイト配信のパフォーマンスを最適化して、サイトを公開するたびにサイトをコン パイルできるようにします。さらにカスタマイズが必要な場合は、独自のコンパイ ル・サービスを設定できます。
- 公開時にサイトをコンパイルする必要があるかどうかを定義します。詳細...
- サイト・コンパイル API により、カスタム・コンポーネントに対して静的 HTML が生成される方法を制御できます。詳細...

#### **管理の機能拡張**

- Oracle Content Management (OCE)では、リージョン間のディザスタ・リカバリ・ ソリューションがサポートされるようになりました。詳細...
- パフォーマンスとセキュリティを向上させるために、1 月の OCE から、サイトお よびアセットはコンテンツ配信ネットワーク(CDN)を使用して配信されます。ア セットの更新されたキャッシュ・ヘッダーによってレスポンスおよびダウンロード 時間が大幅に向上します。エッジ・セキュリティにより、OCE によって配信され るコンテンツが様々なタイプの不正トラフィックの影響を受けないことが保証さ れます。
- Akamai を使用する静的サイトのデフォルトのキャッシュ時間が 30 分に縮小 Oracle Content Management インスタンスが Akamai を使用する場合、コンパイル されたサイトはユーザーのブラウザにデフォルトで 1800 秒(30 分)間キャッシュ されるようになりました。インスタンスで Akamai を使用しない場合、デフォルト は 300 秒(5 分)のままです。 詳細...
- ドキュメント使用状況ログのステータス・フィルタドキュメント使用状況ログをス テータスでフィルタできるようになりました(すべてのファイル、アクティブなフ ァイル、または削除されたファイル)。 詳細...

## 20.4.2 — 2020 年 10 月

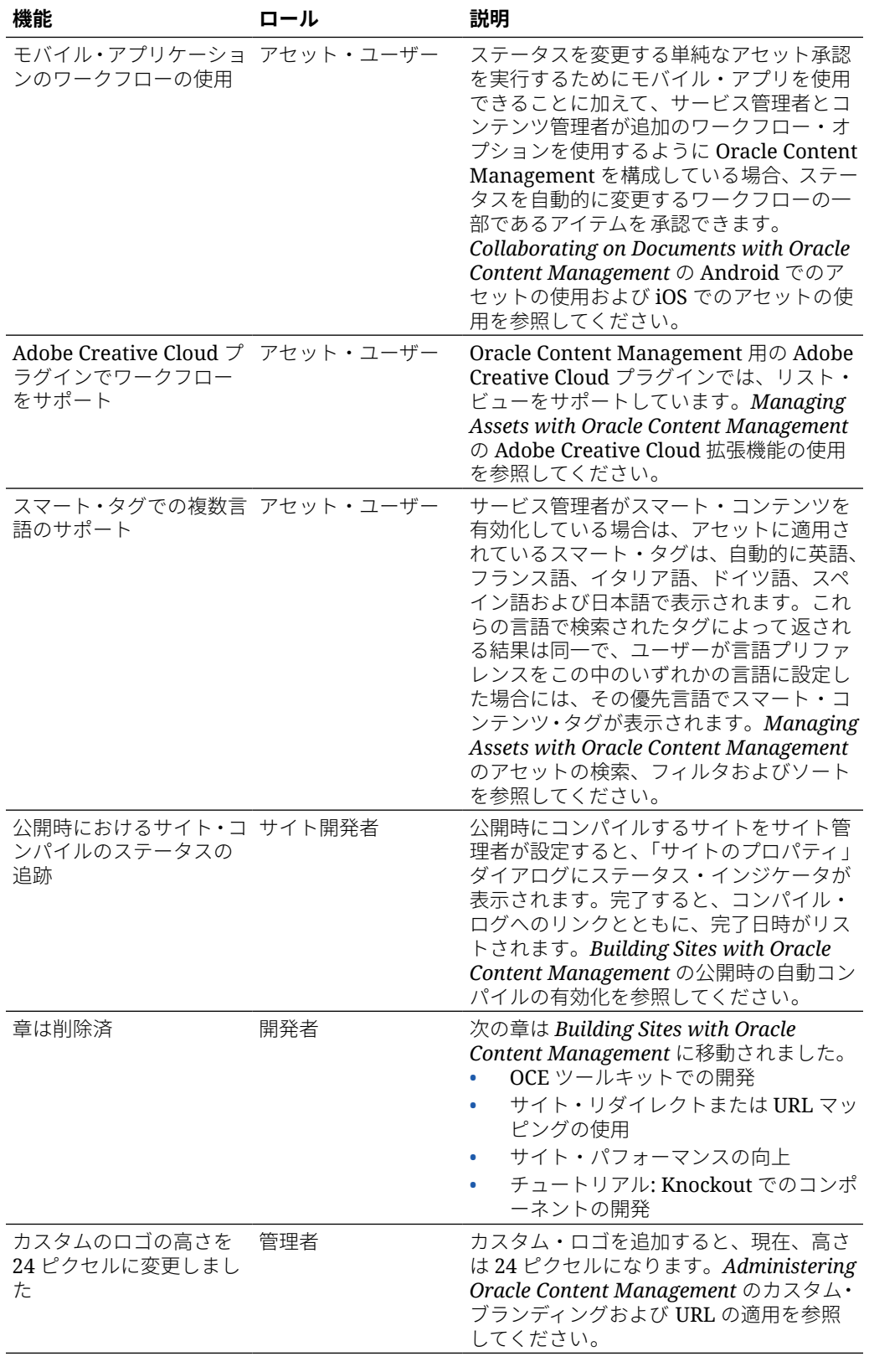

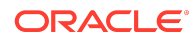

# 20.4.1 — 2020 年 9 月

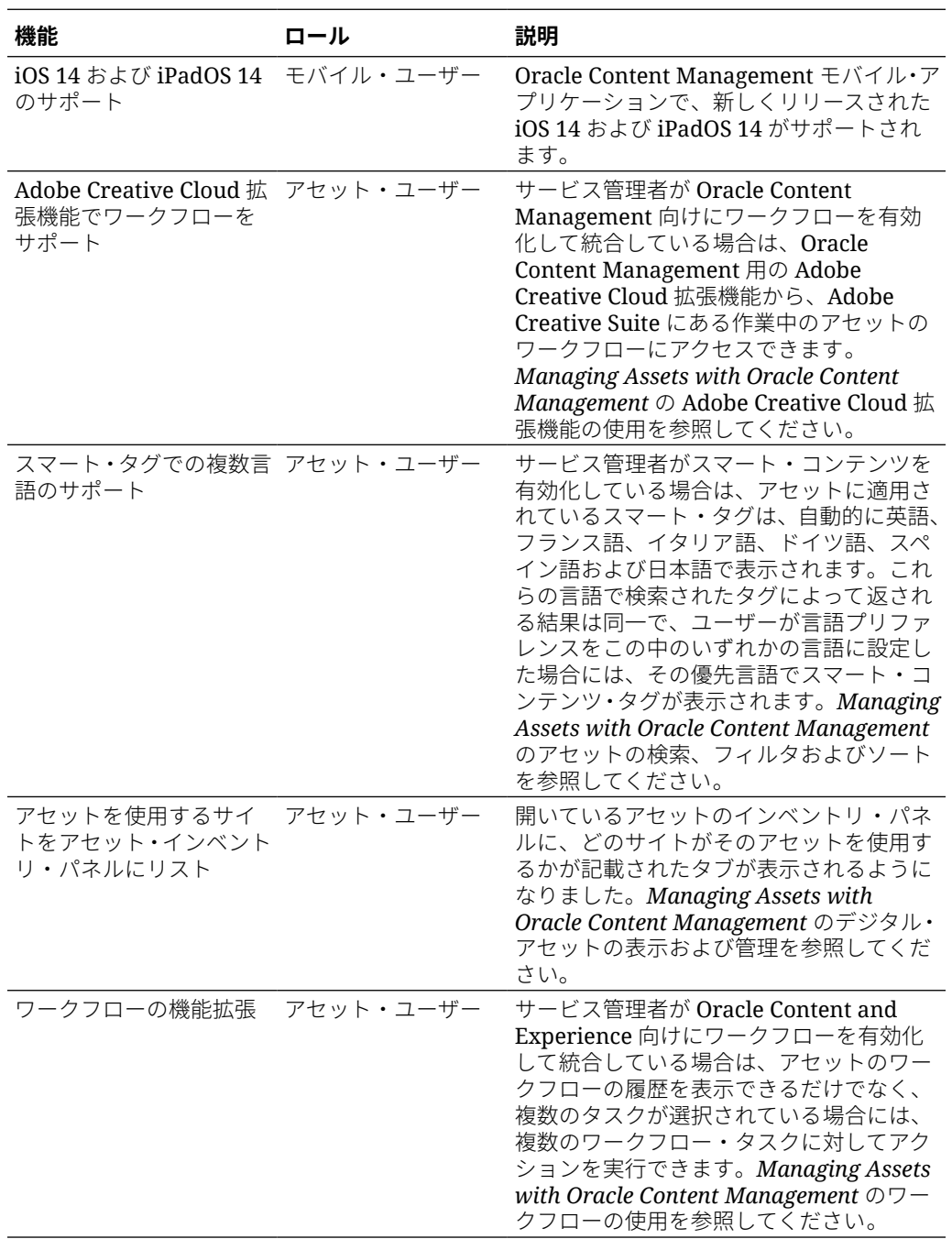

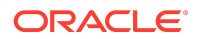

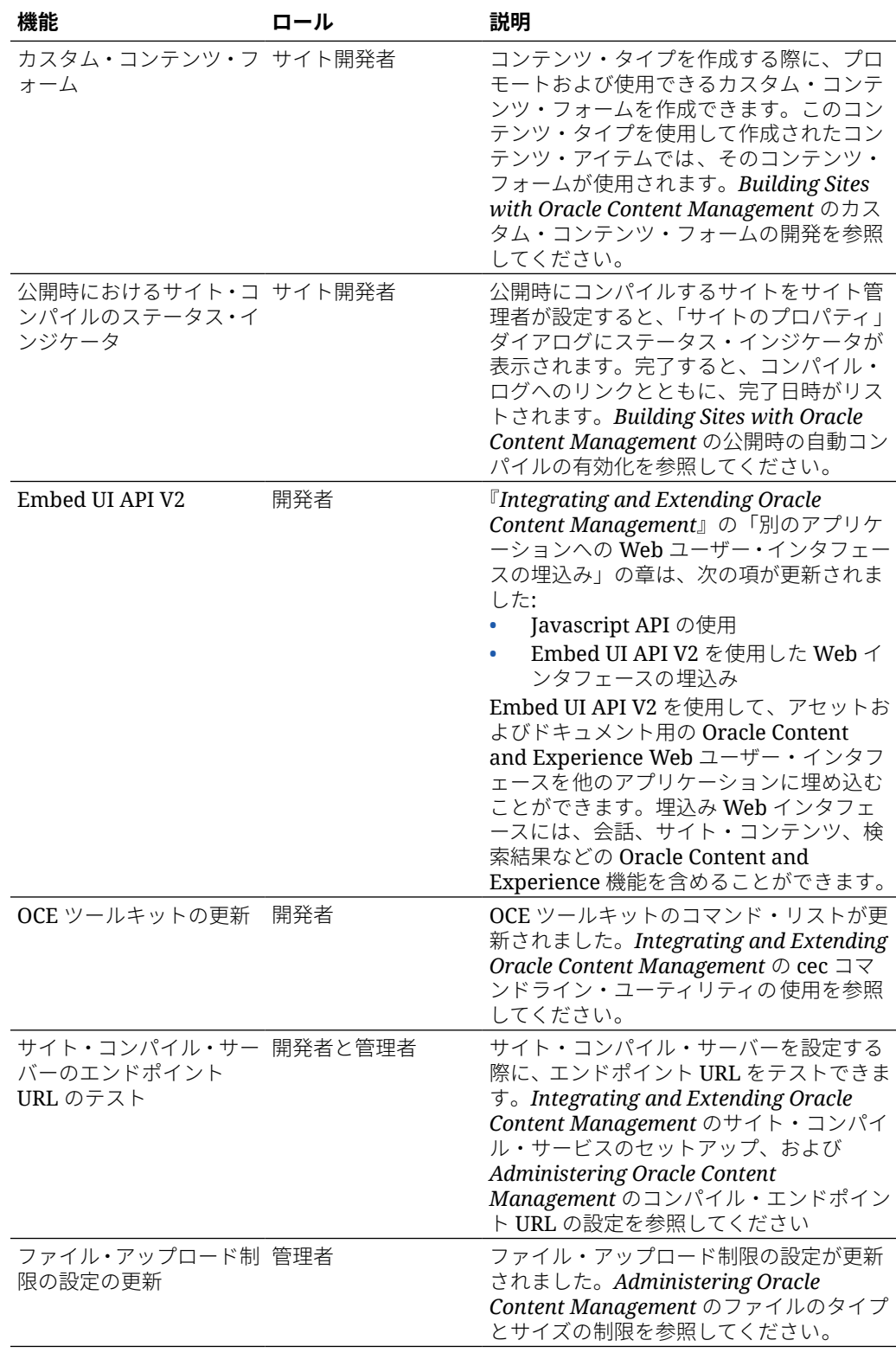

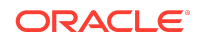

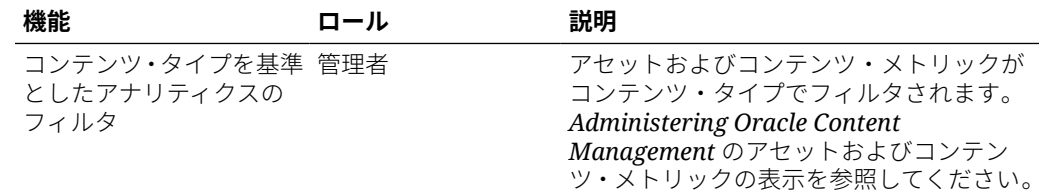

## 20.3.3 — 2020 年 8 月

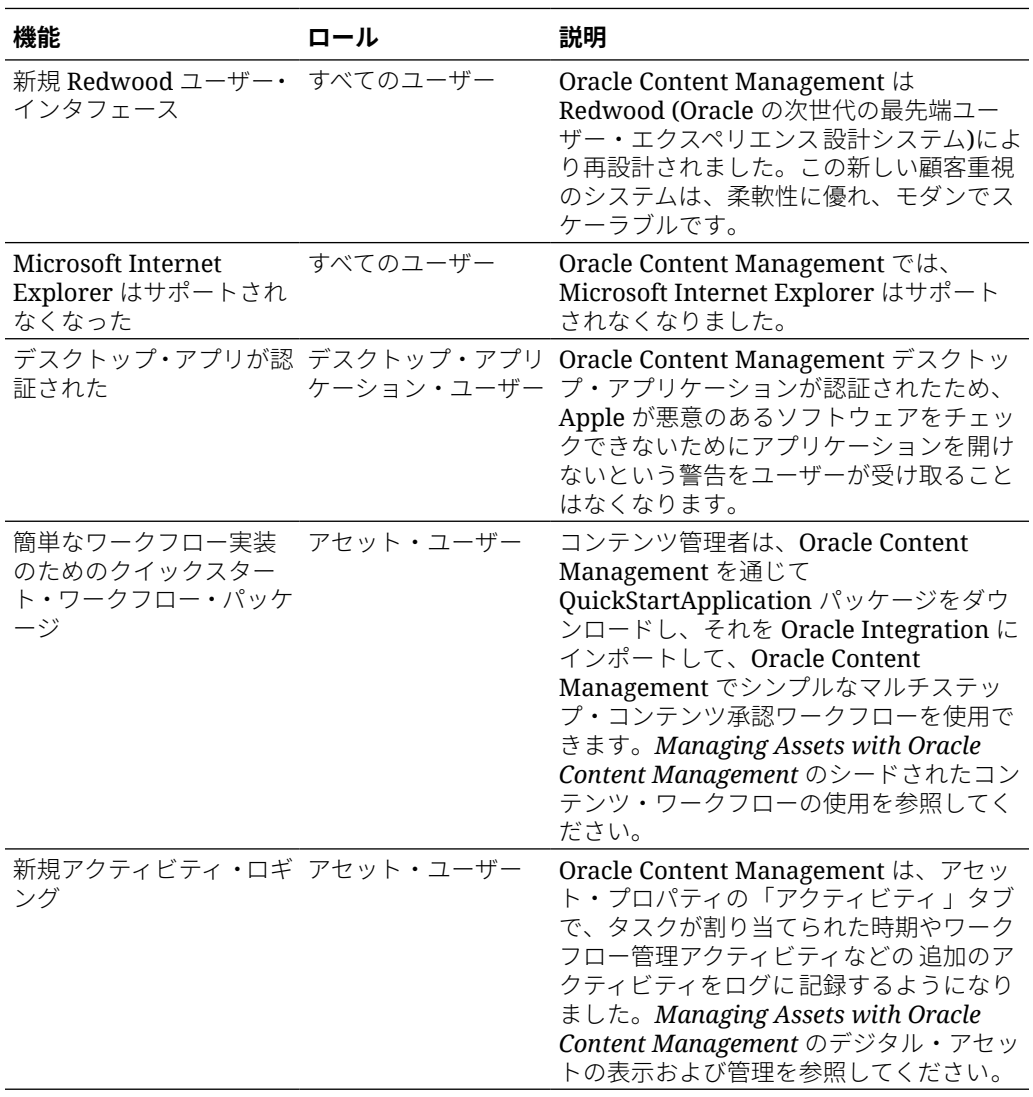

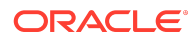

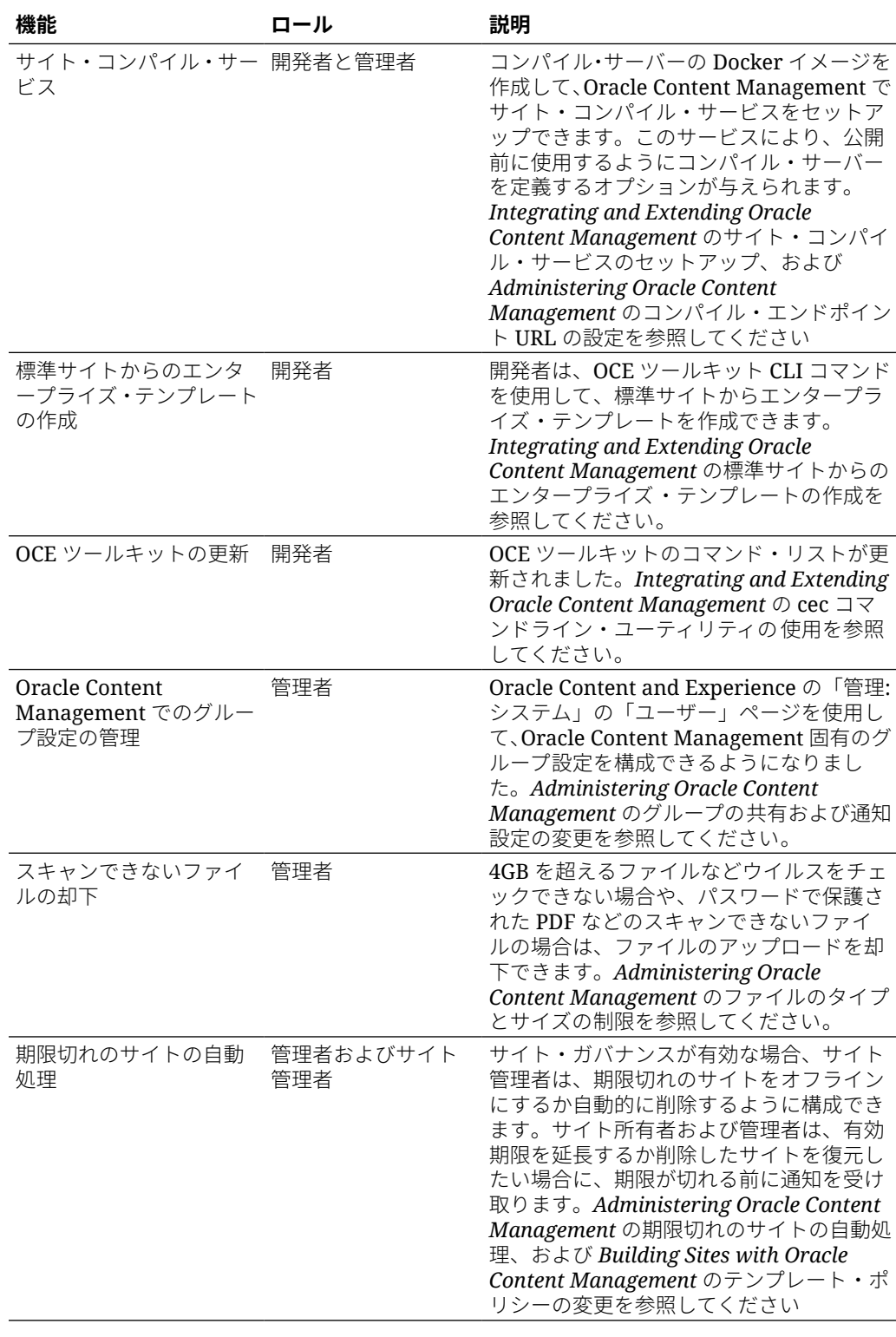

20.3.2 — 2020 年 7 月

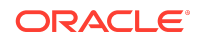

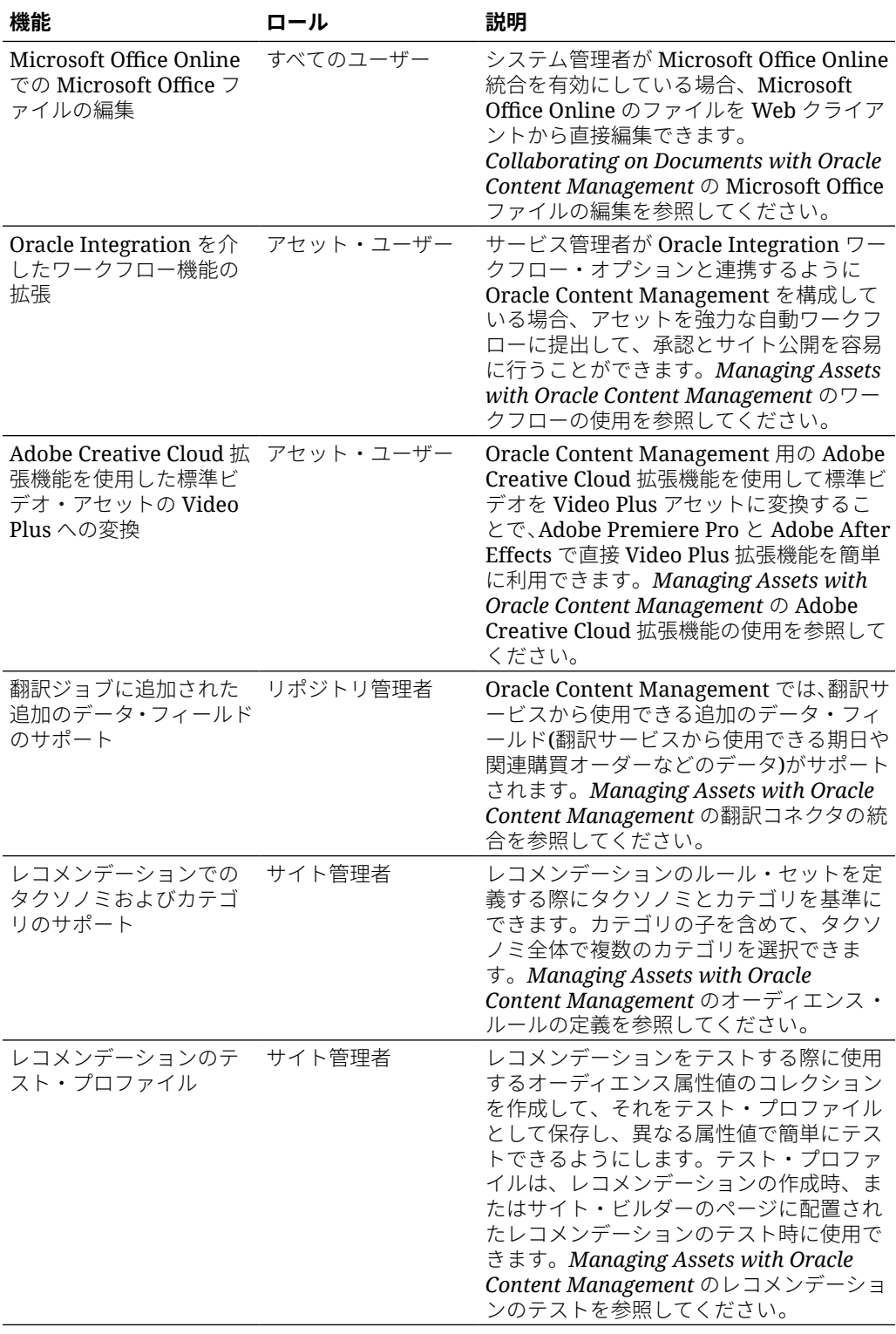

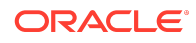

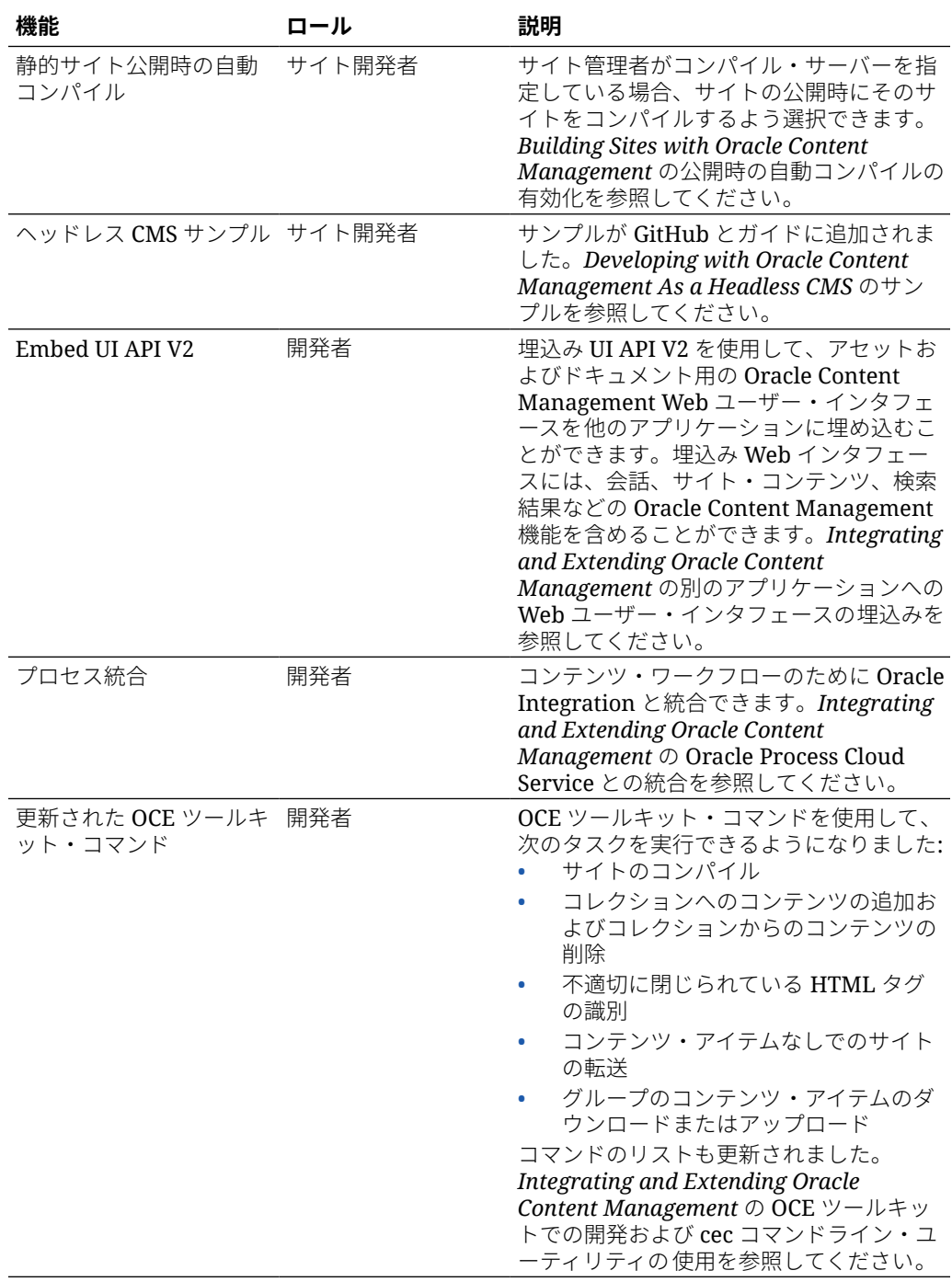

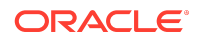

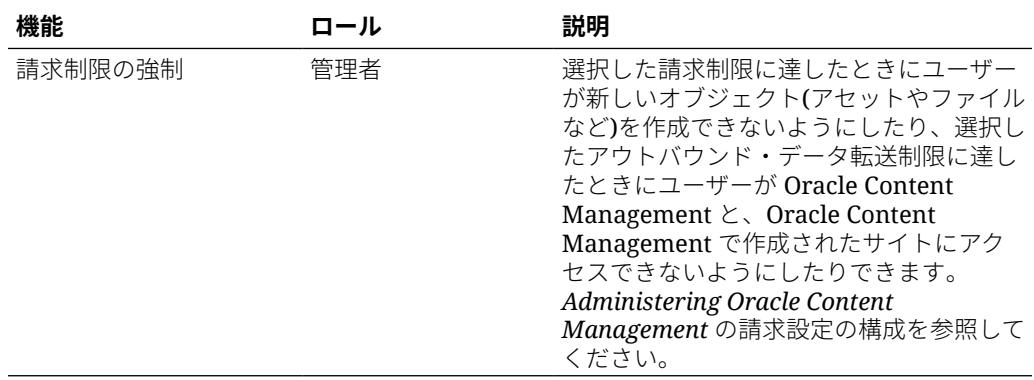

## 20.3.1 — 2020 年 7 月

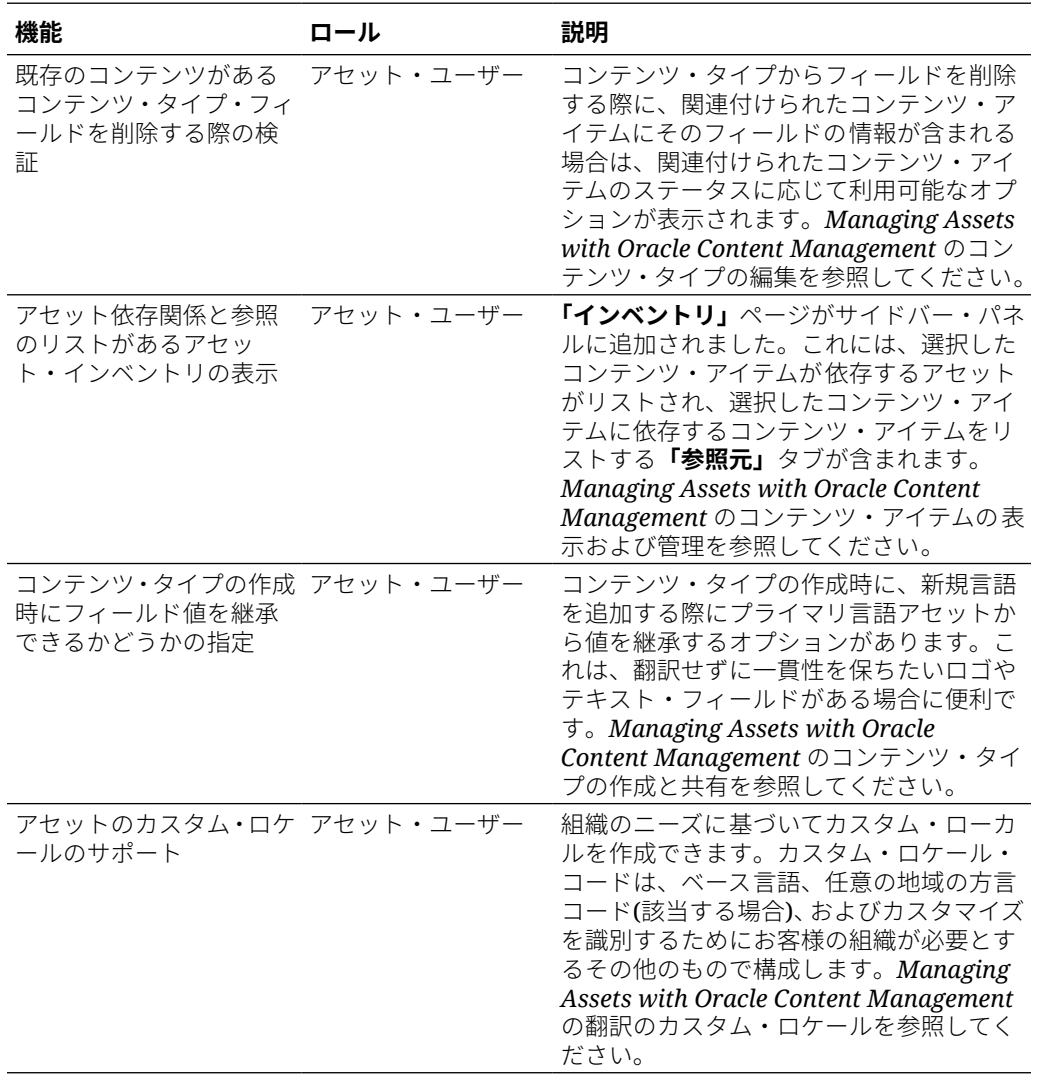

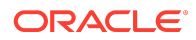

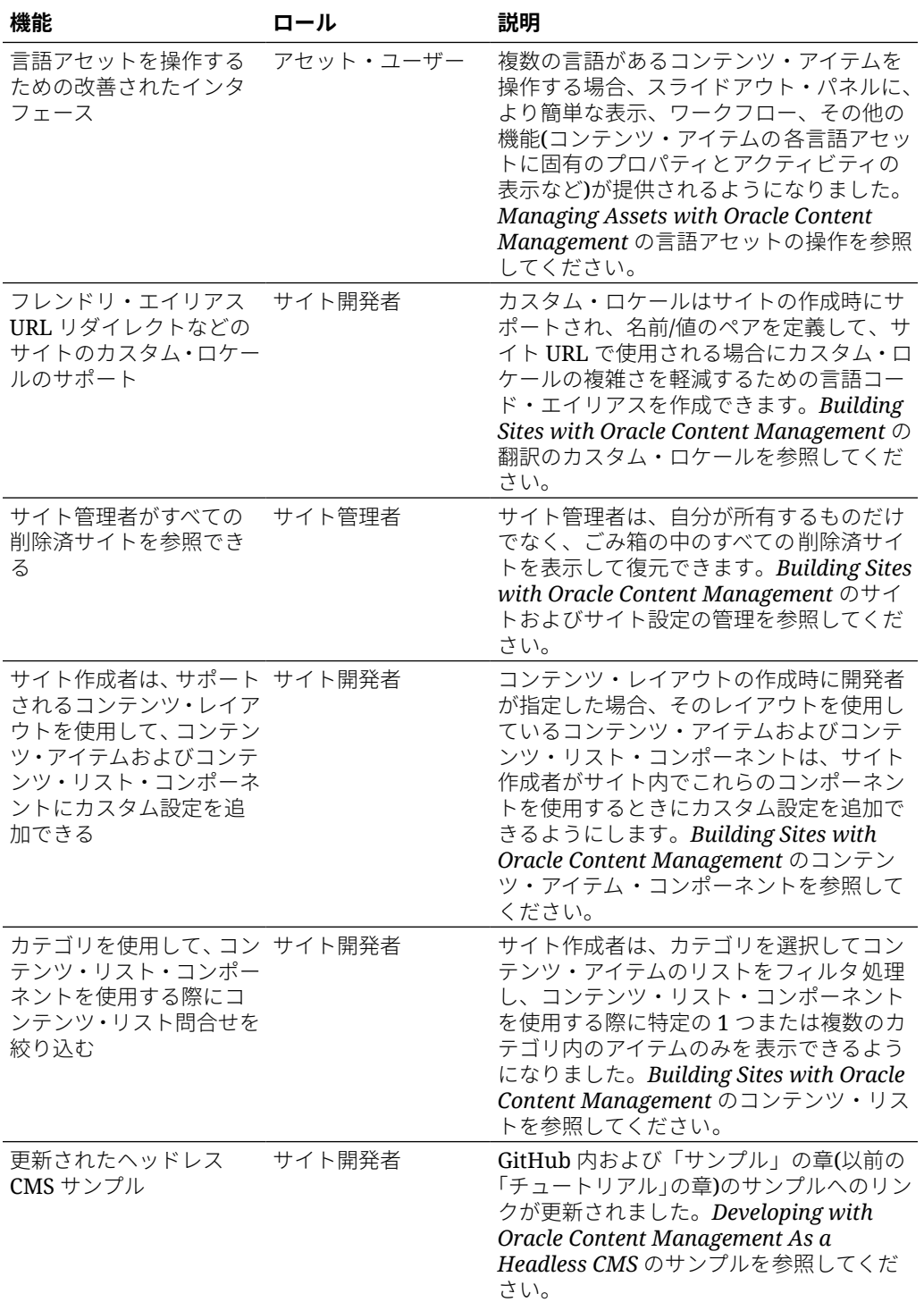

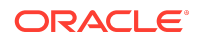

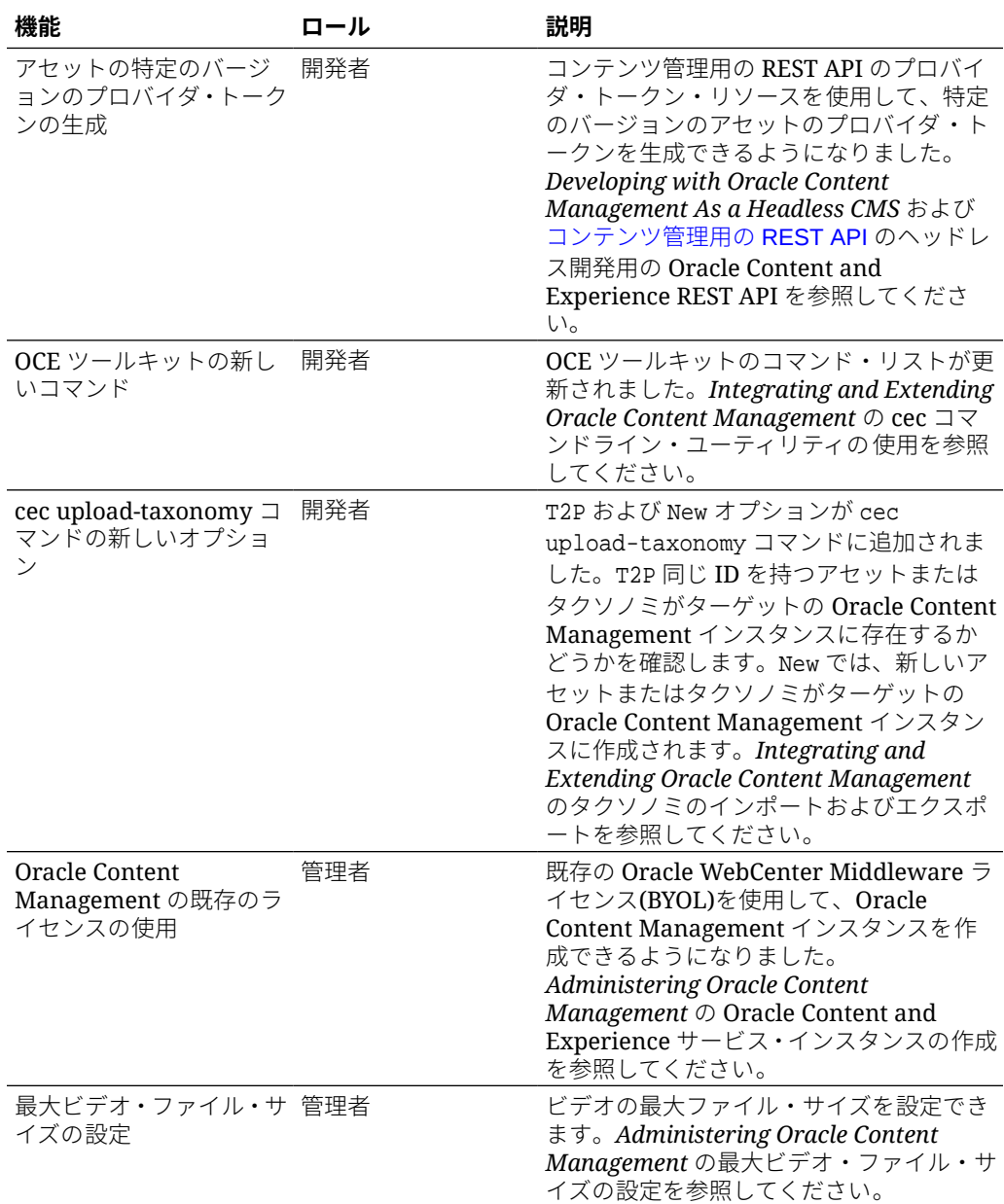

## 20.2.3 — 2020 年 6 月

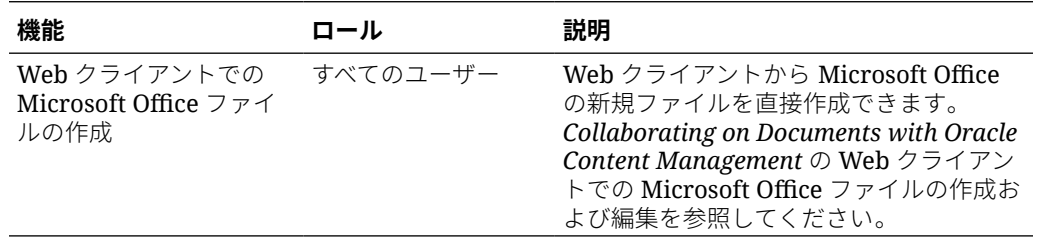

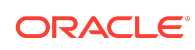

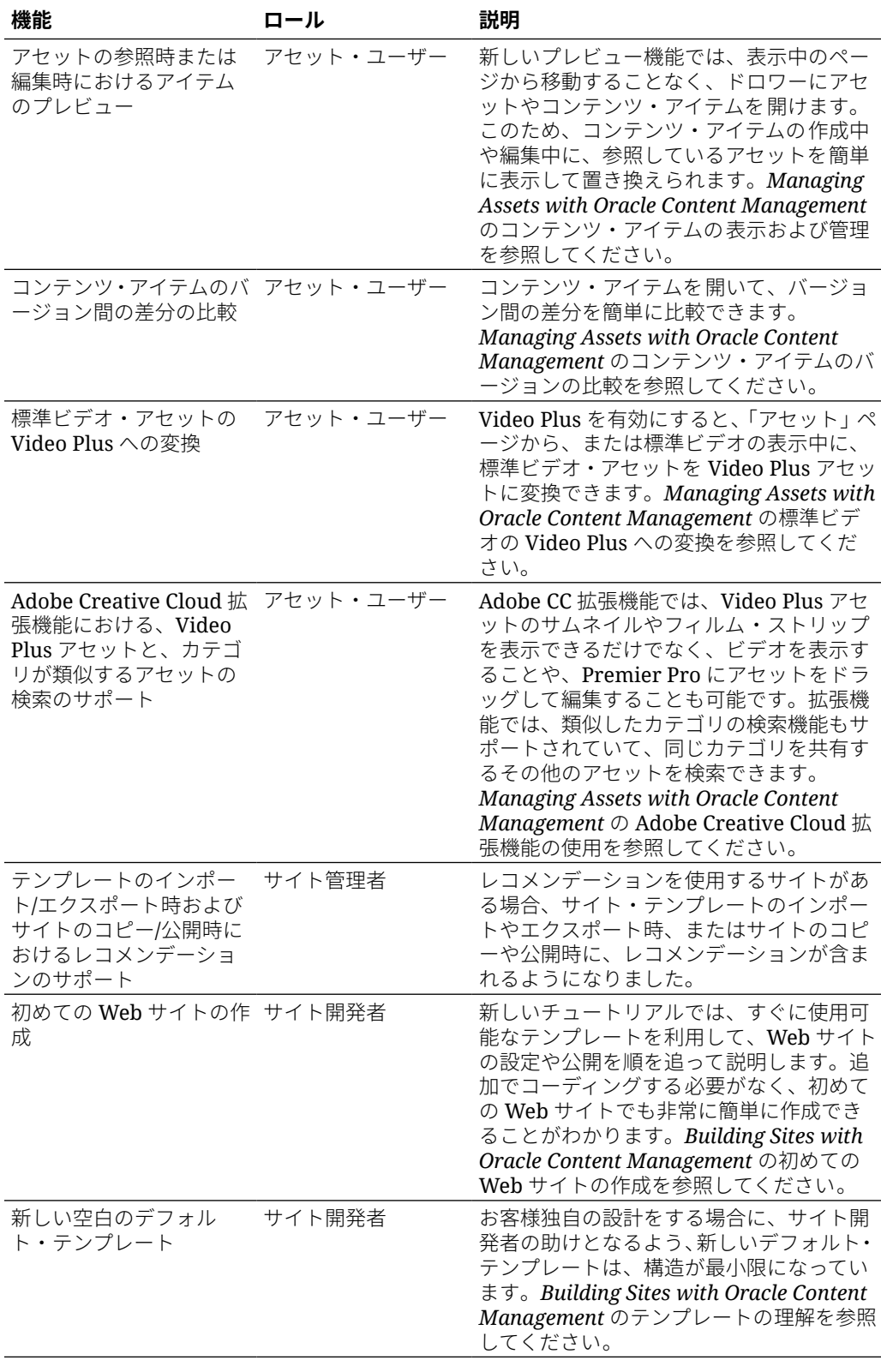

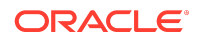

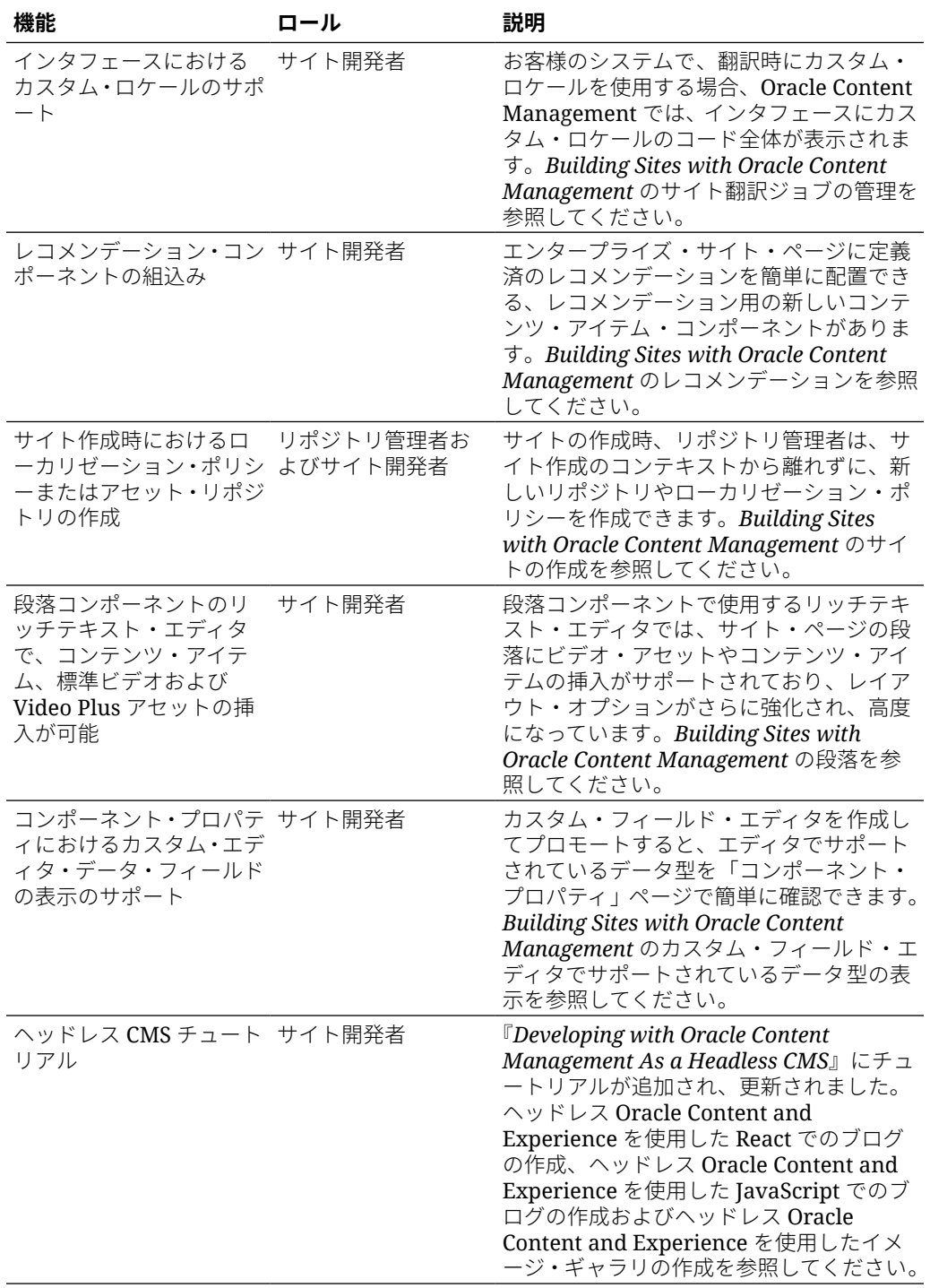

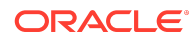

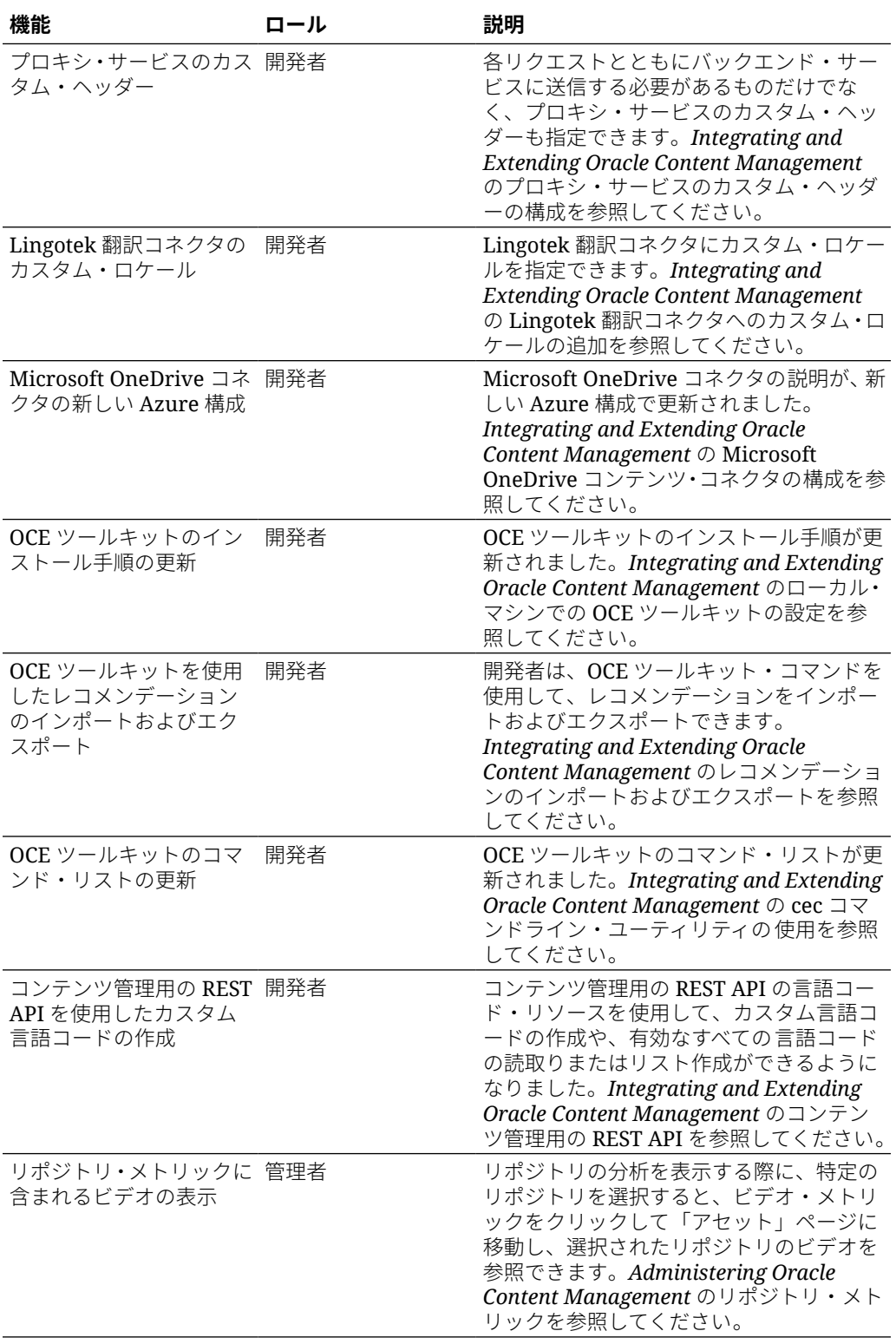

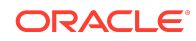

# 20.2.2 — 2020 年 5 月

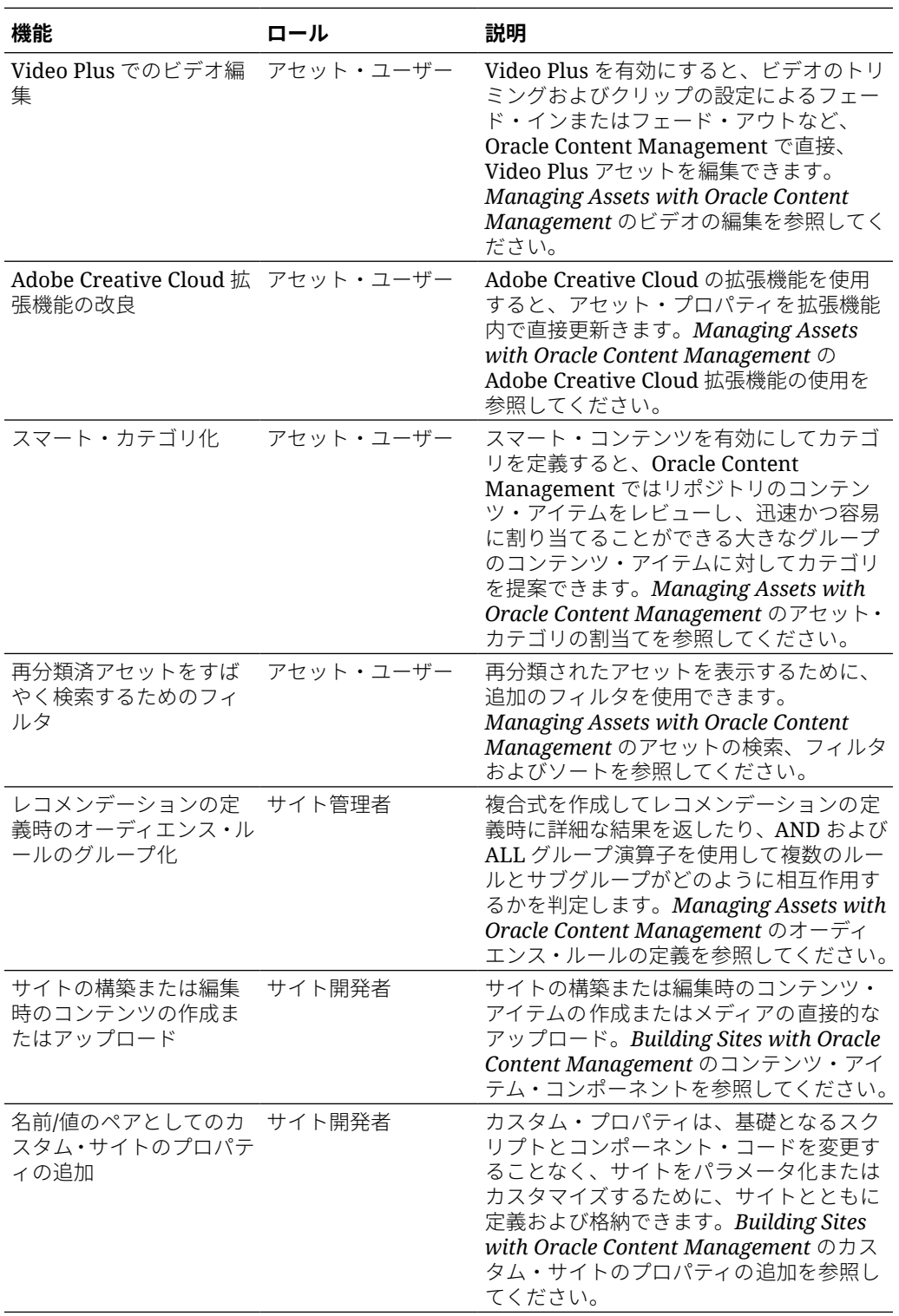

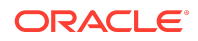

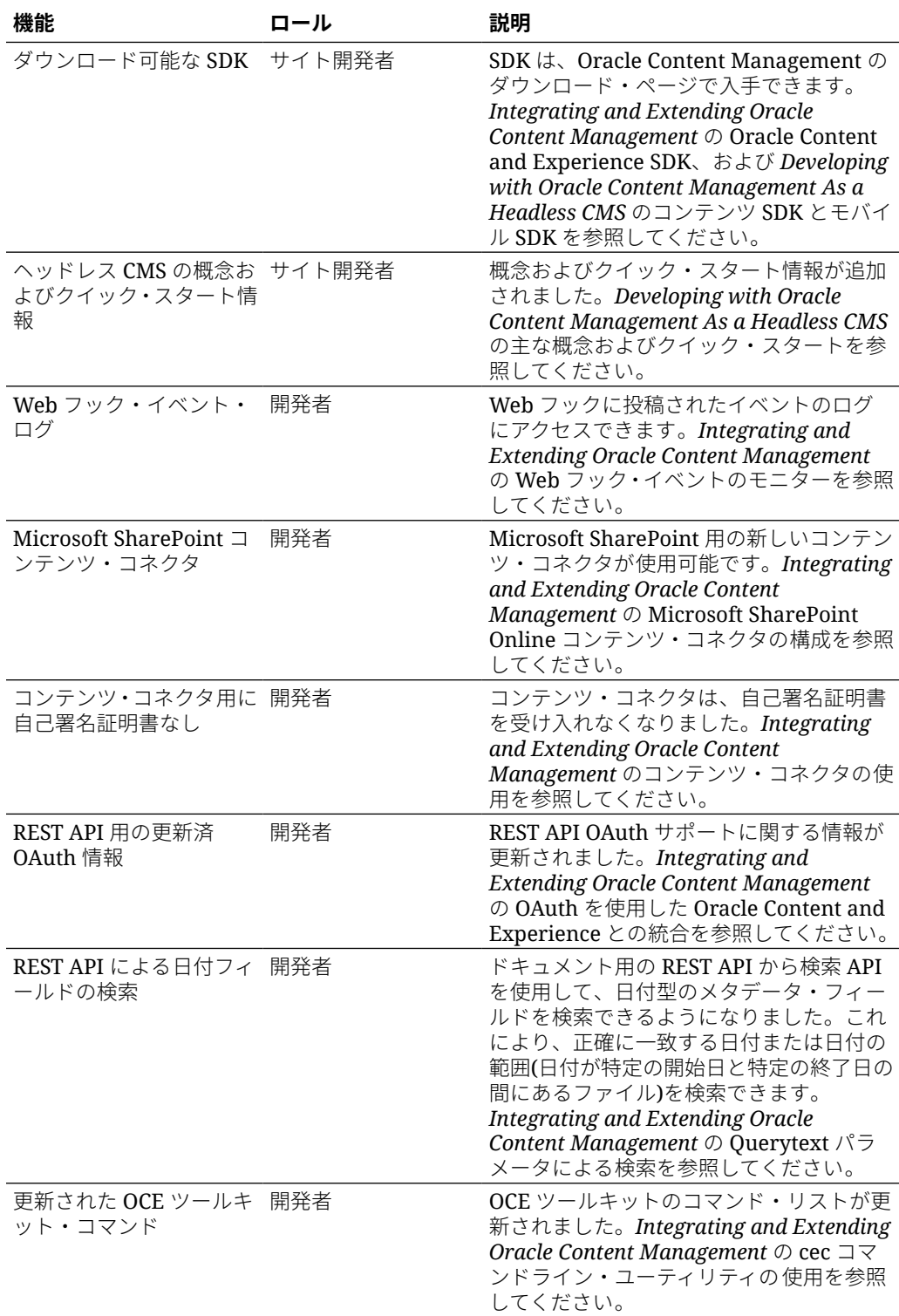

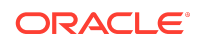

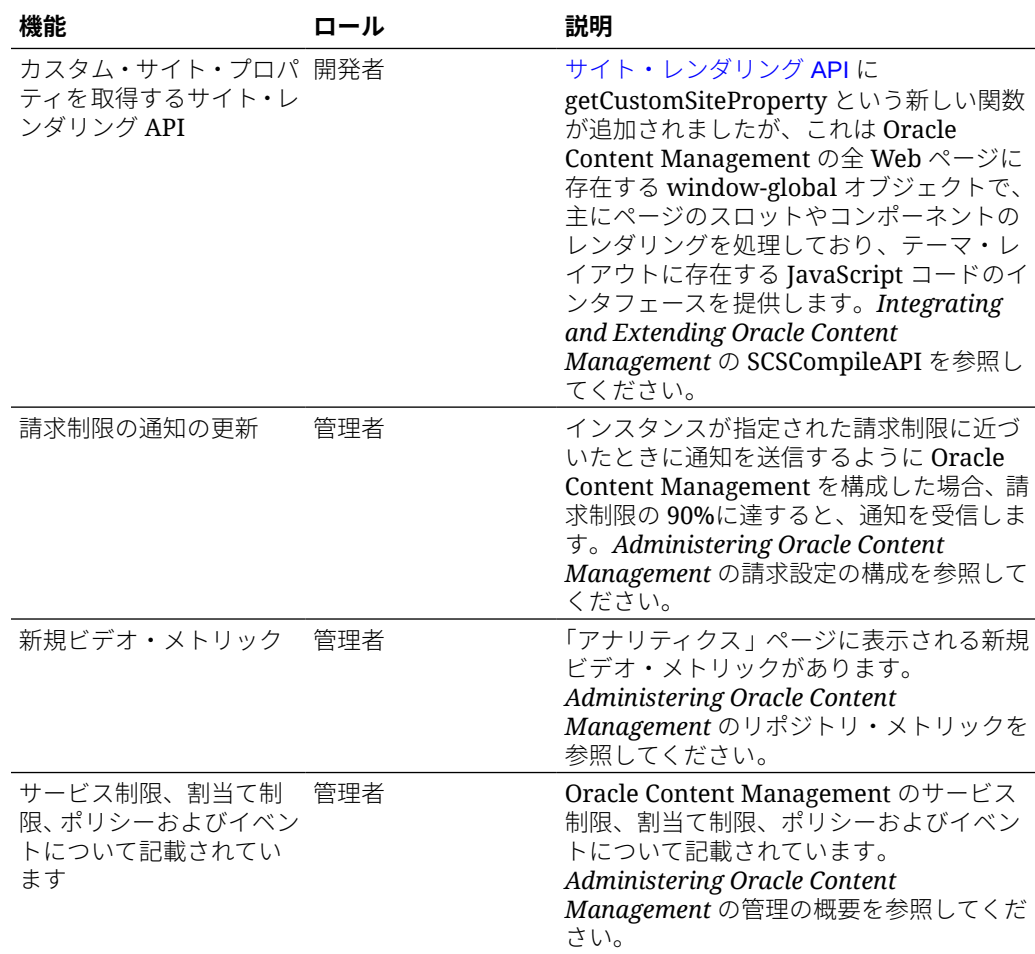

## 20.2.1 — 2020 年 4 月

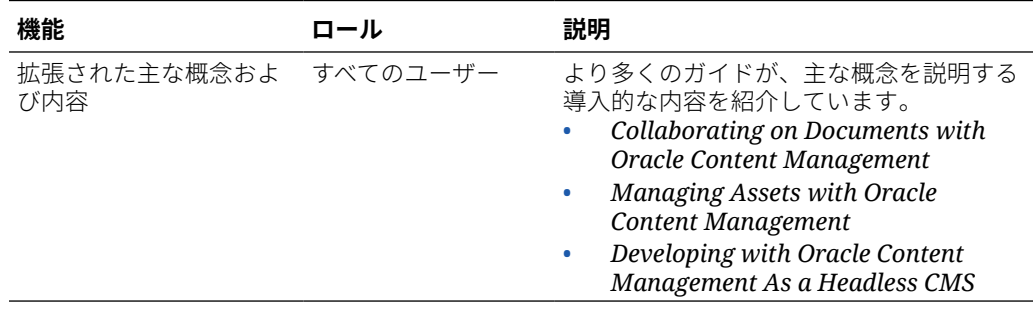

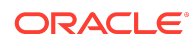

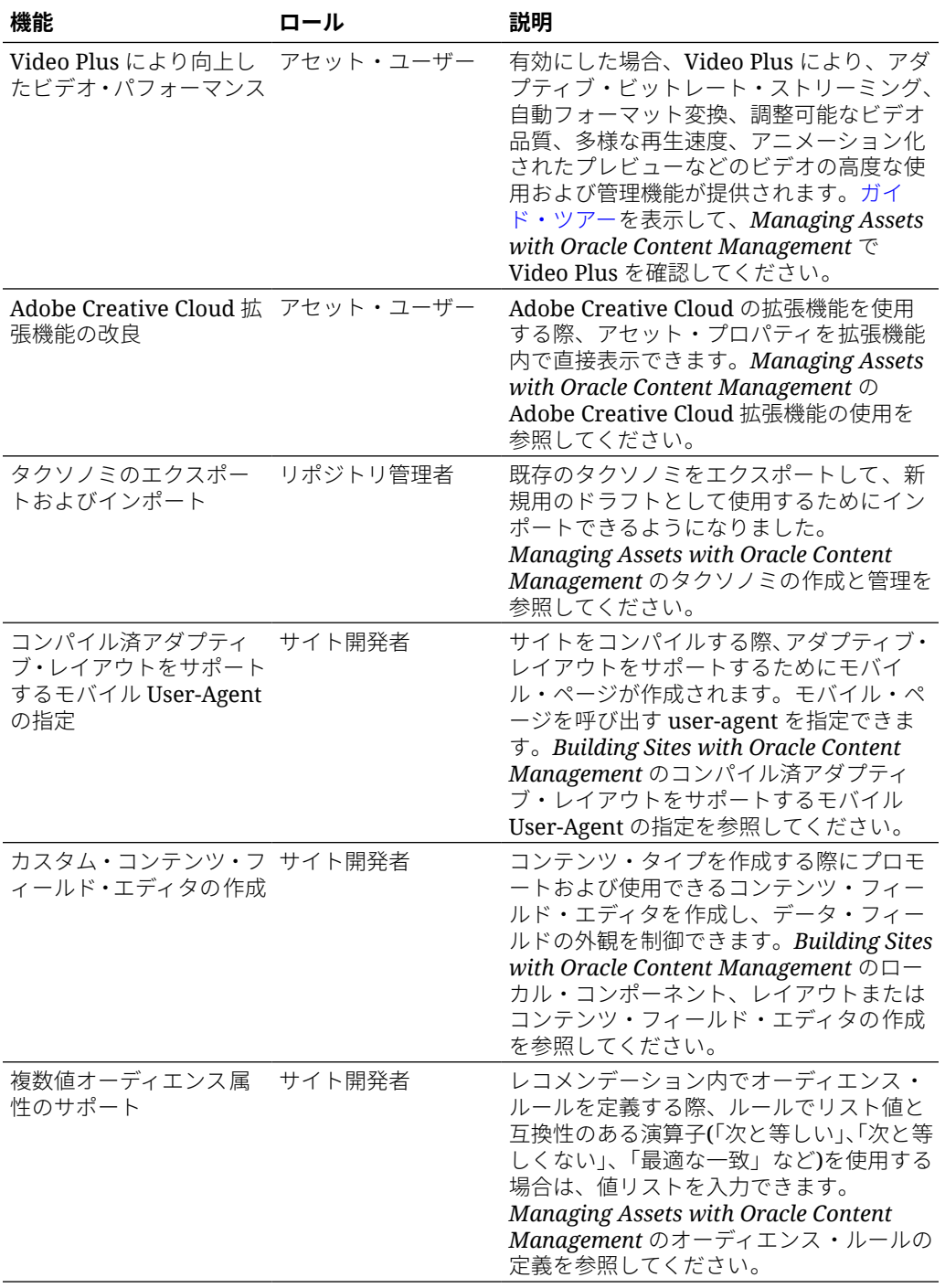

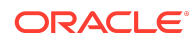

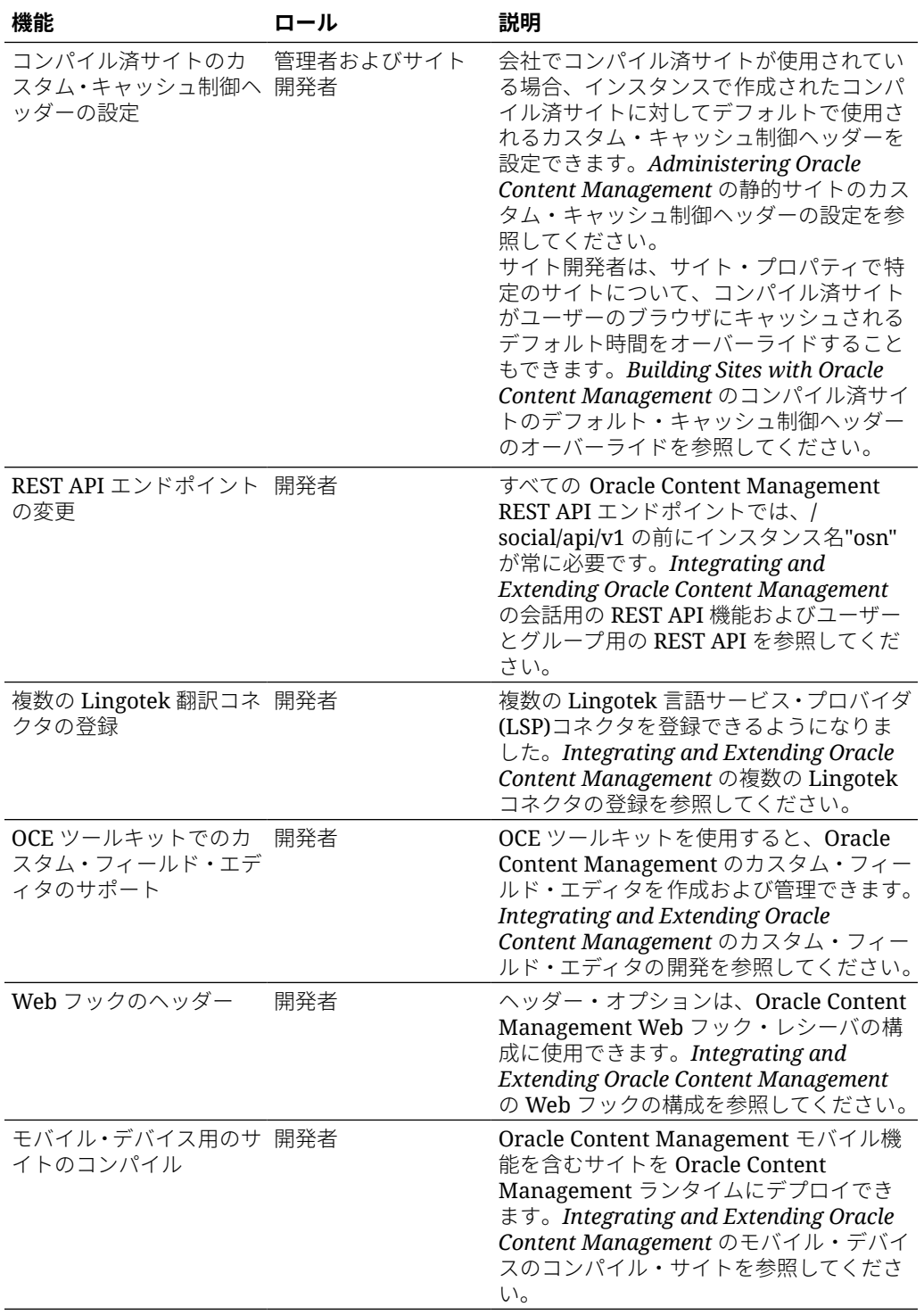

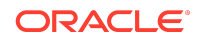

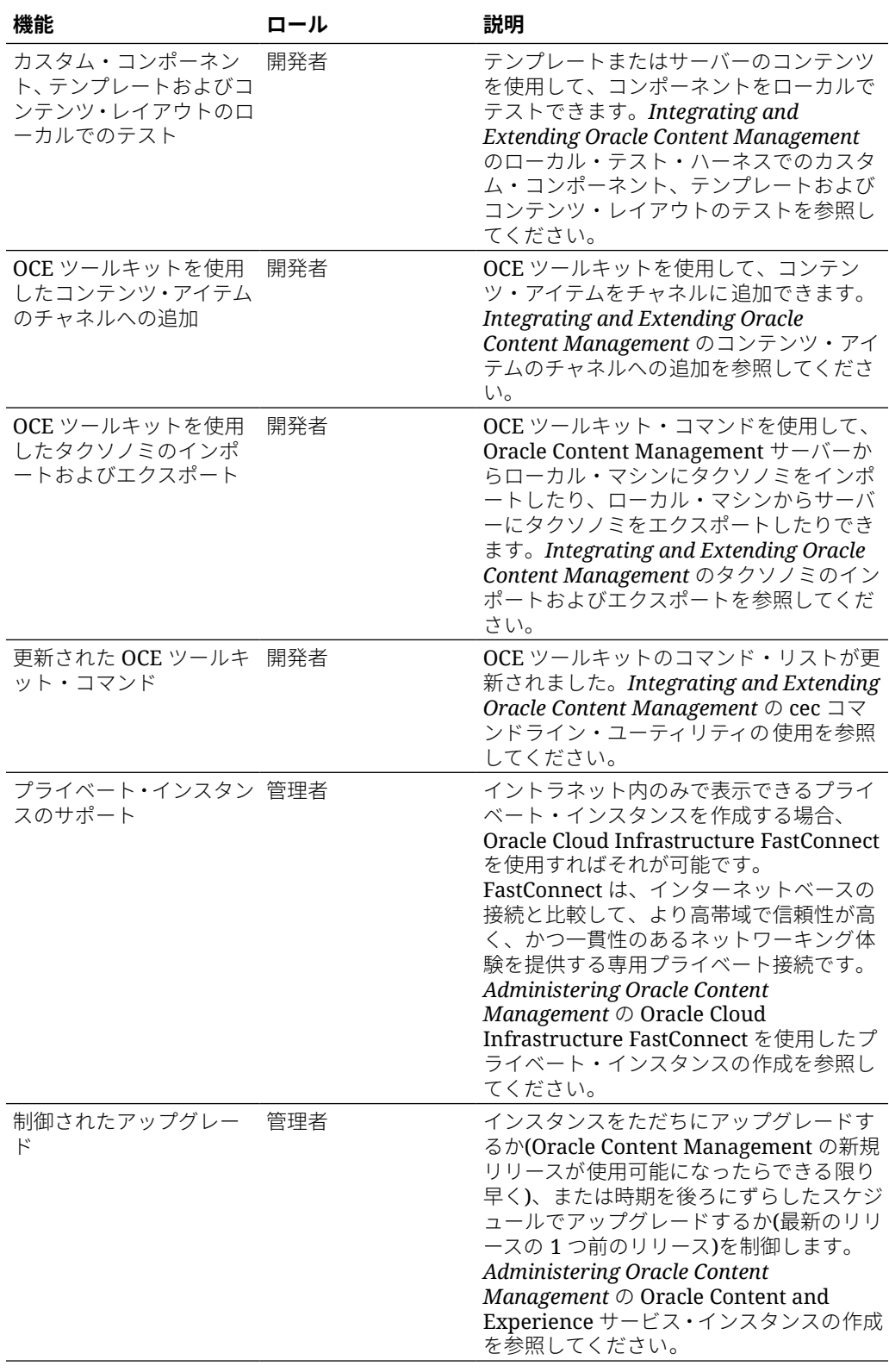

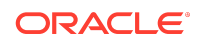

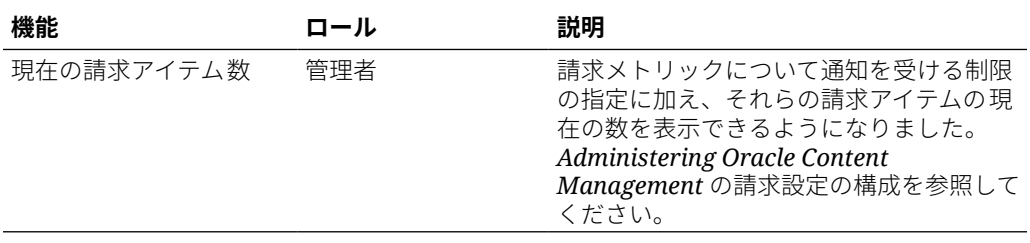

# 20.1.3 — 2020 年 3 月

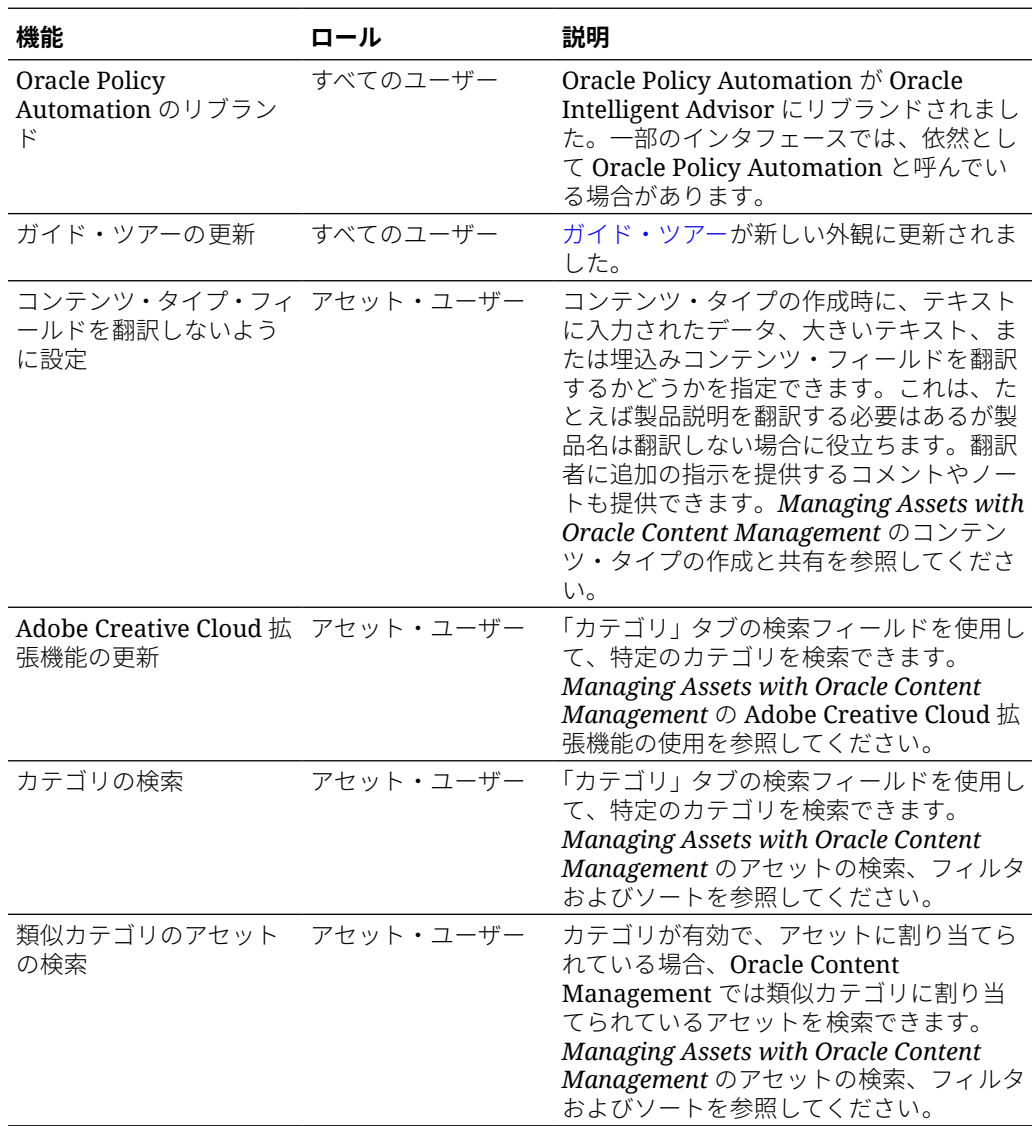

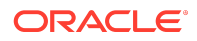

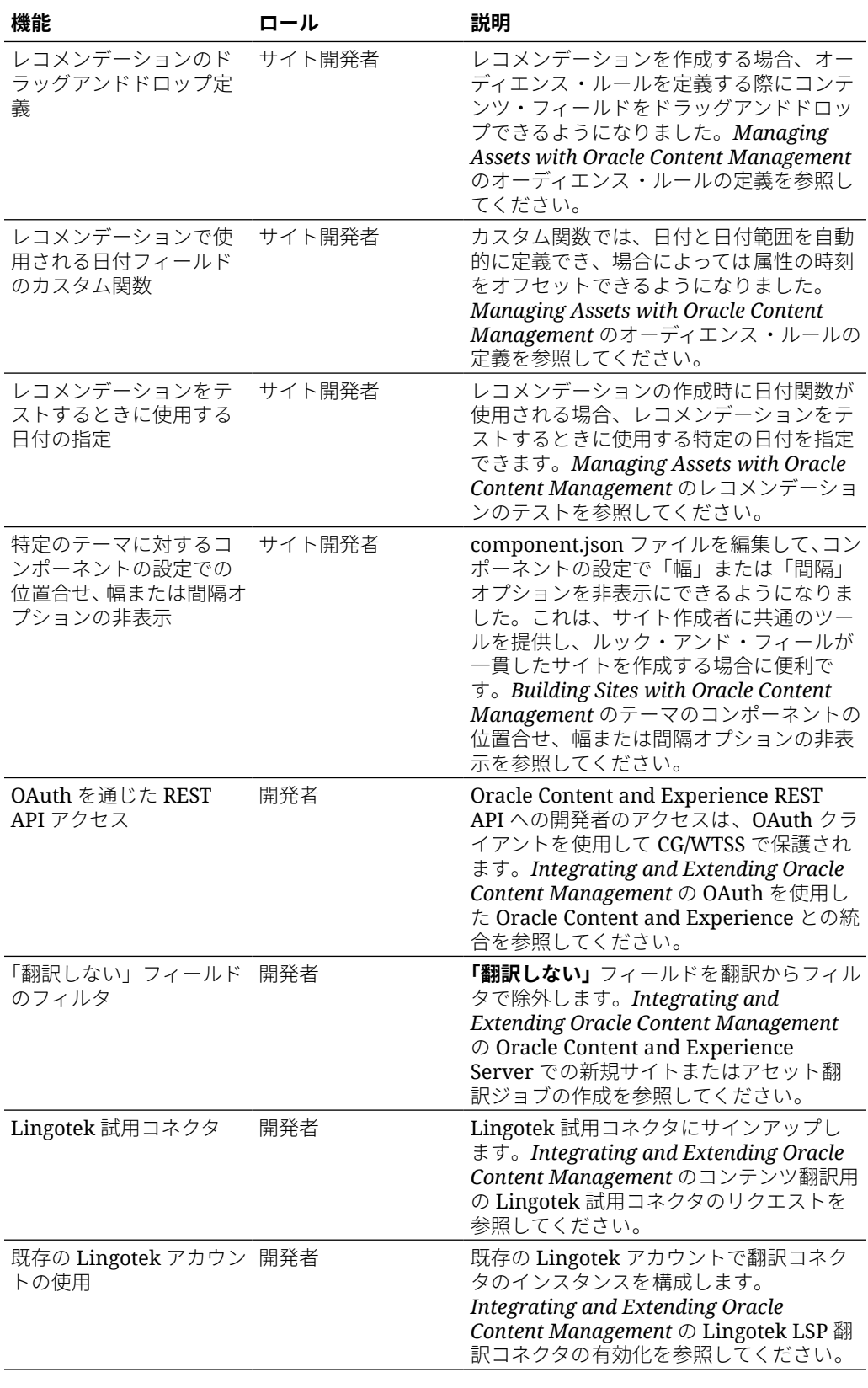

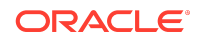

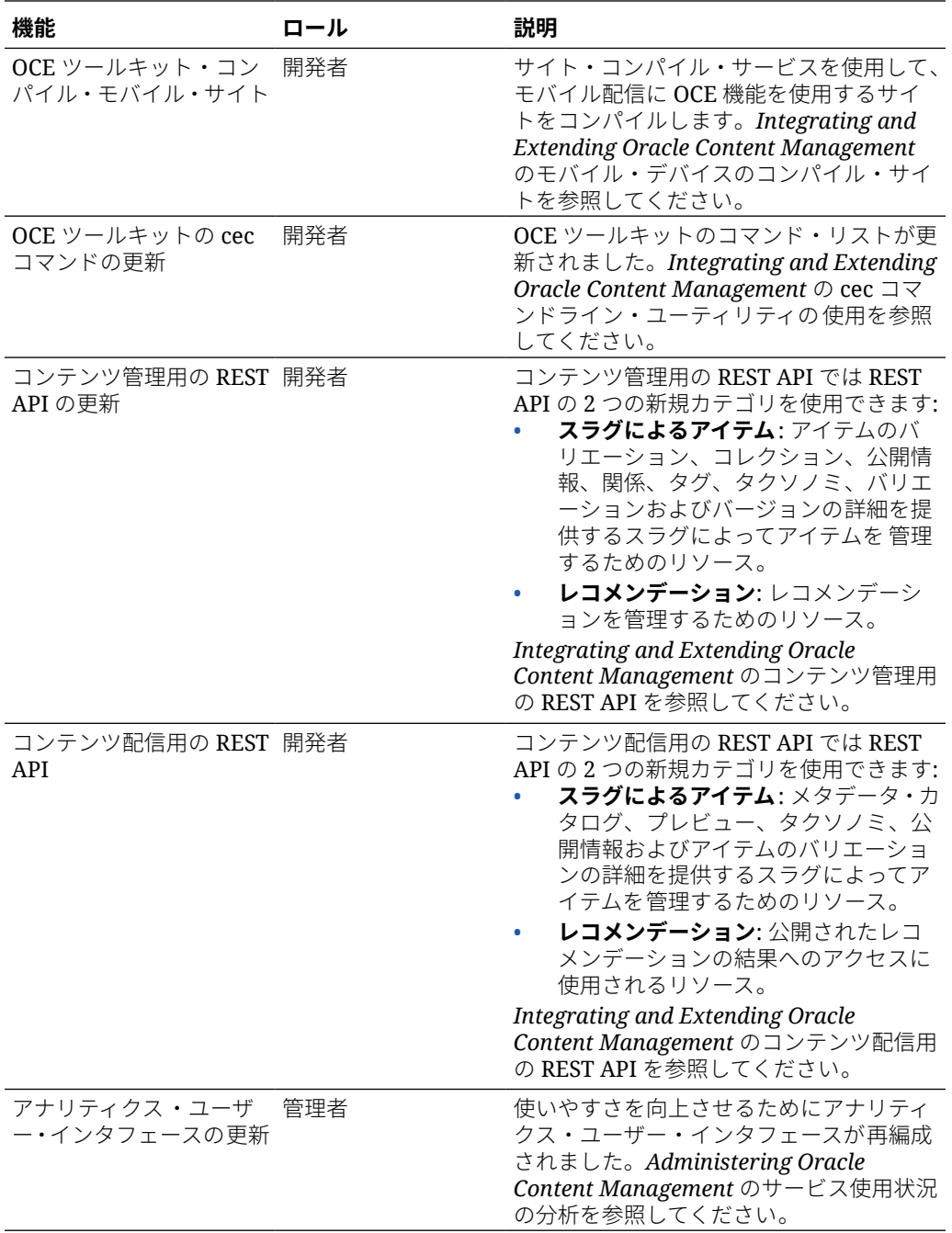

# 20.1.2 — 2020 年 2 月

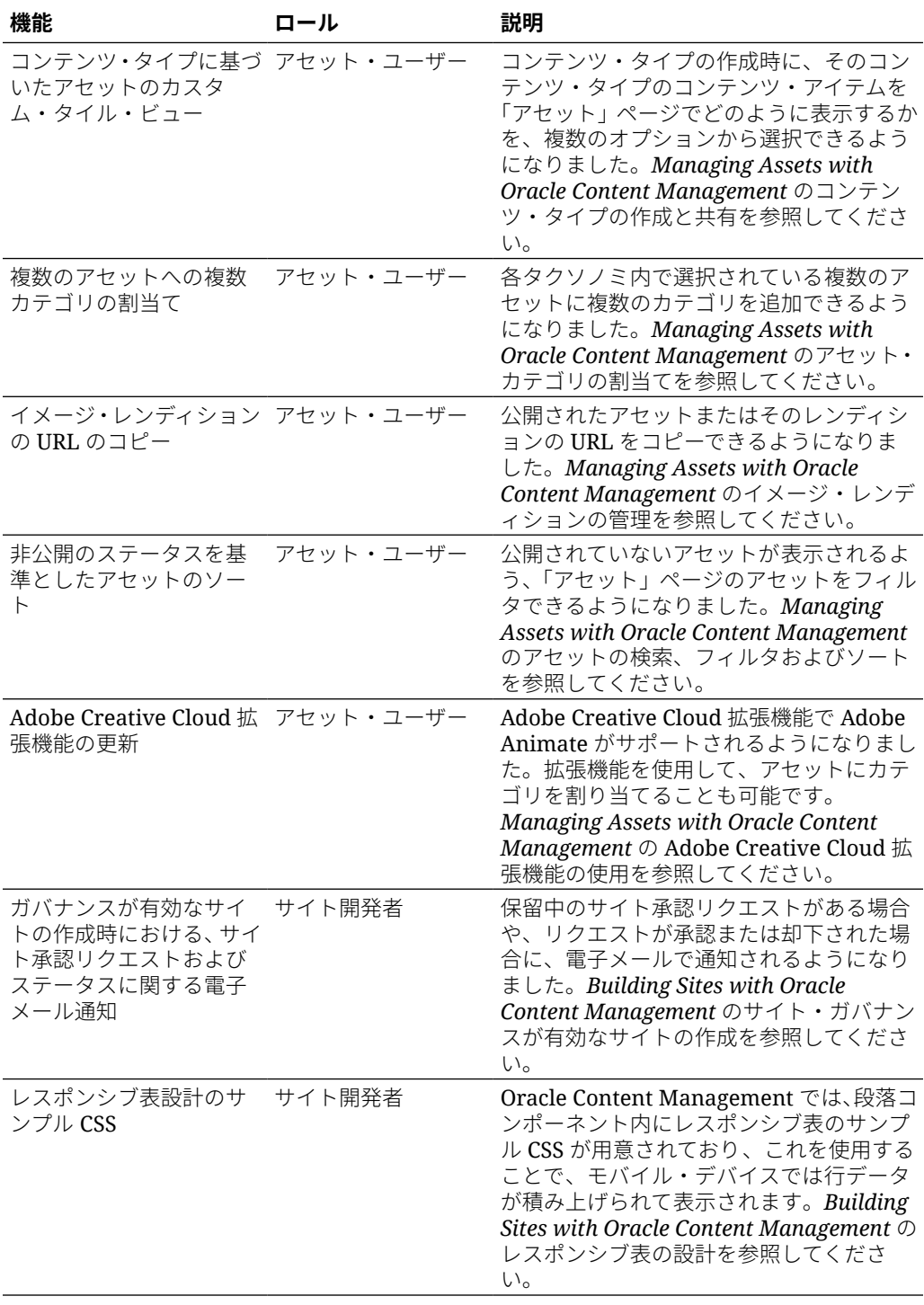

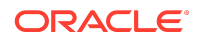

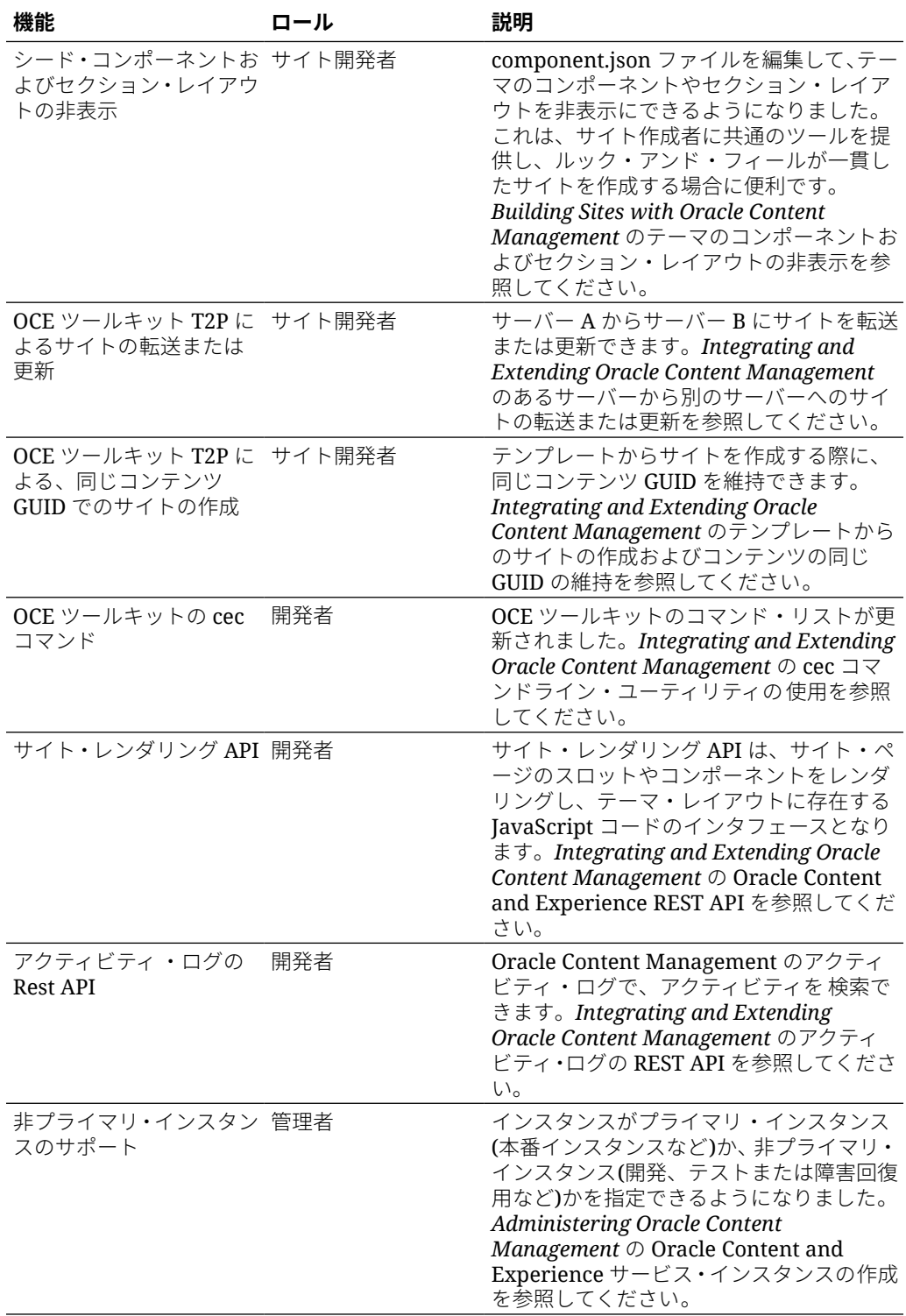

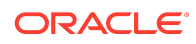

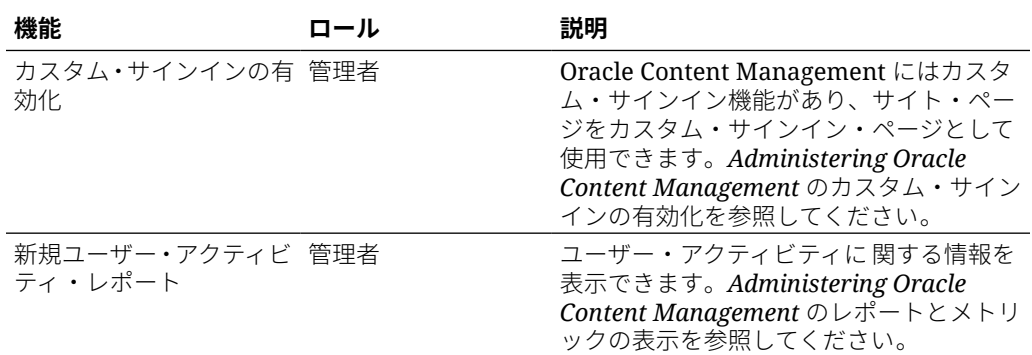

## 20.1.1 — 2020 年 1 月

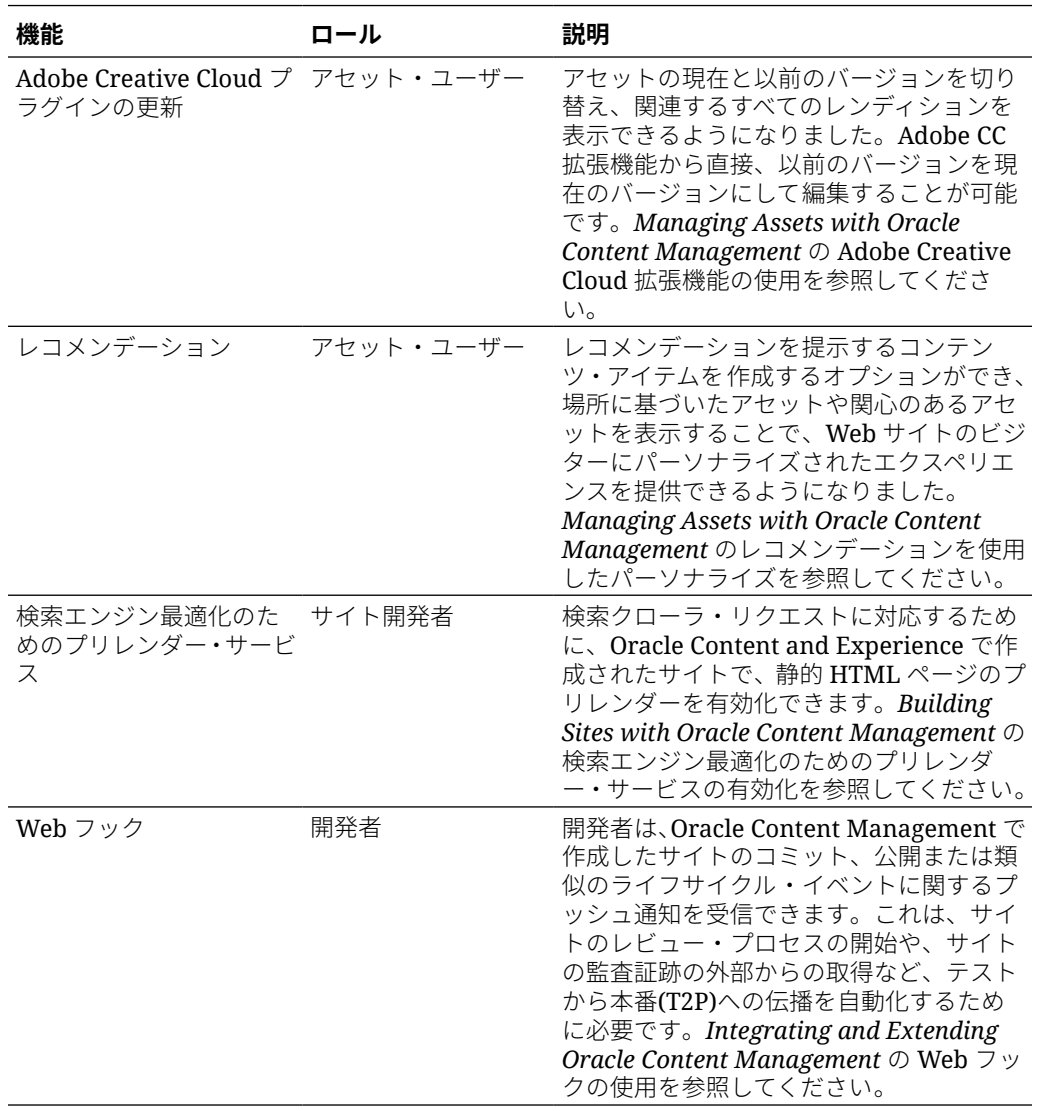

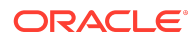

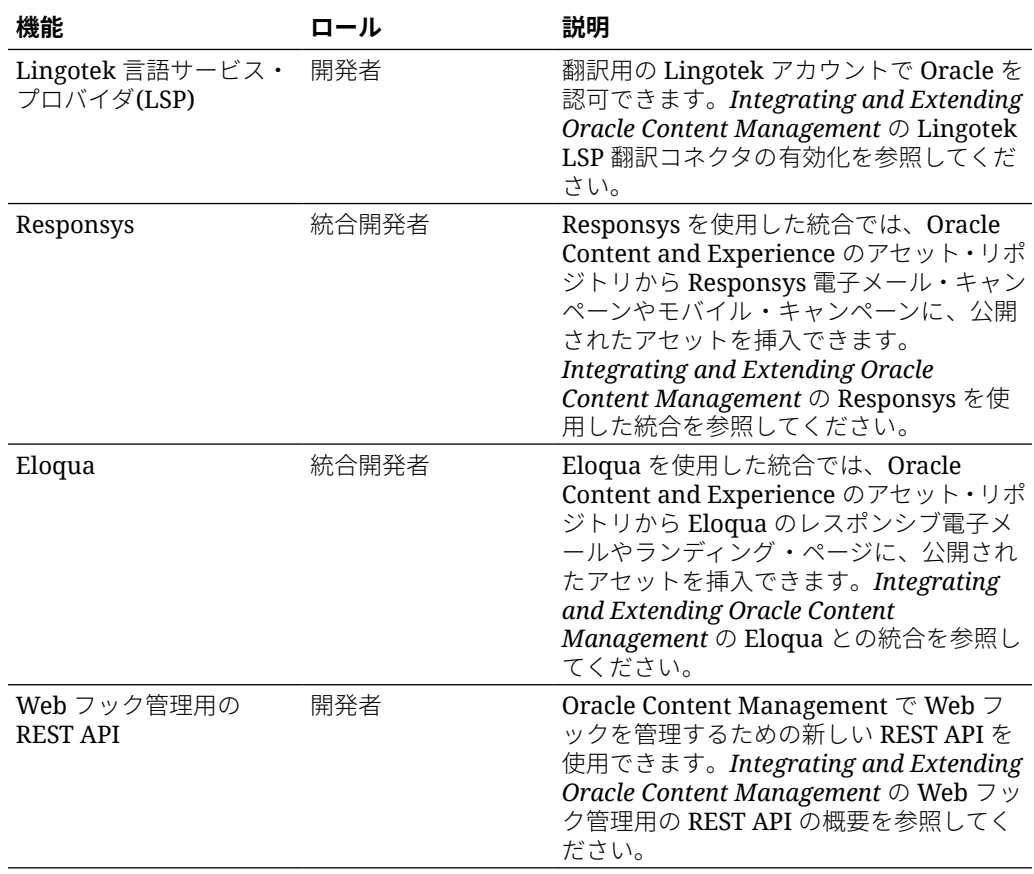

# 19.4.3 (ユニバーサル・クレジット・モデ ル) — 2019 年 12 月

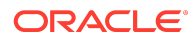

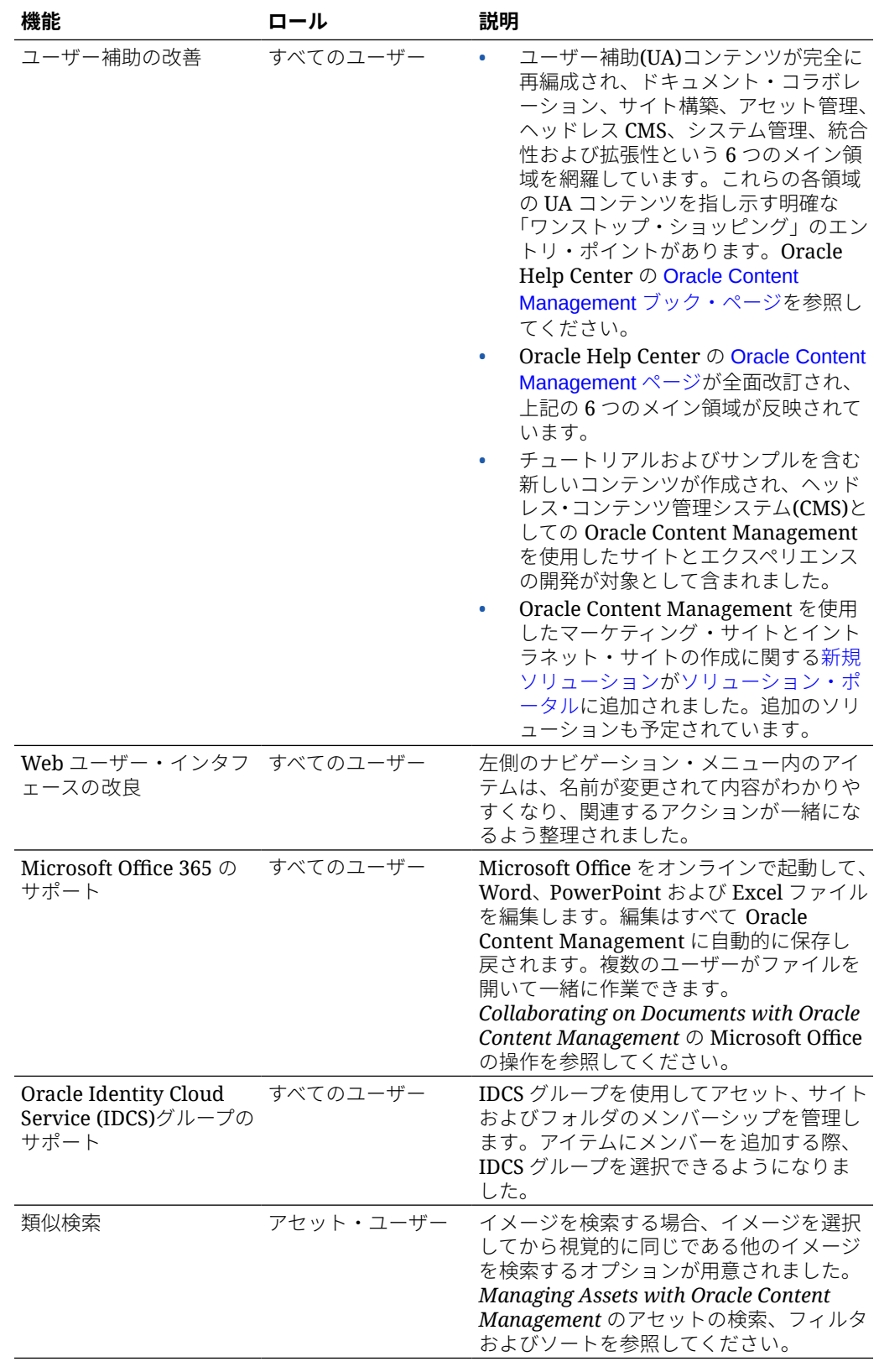

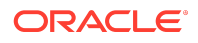

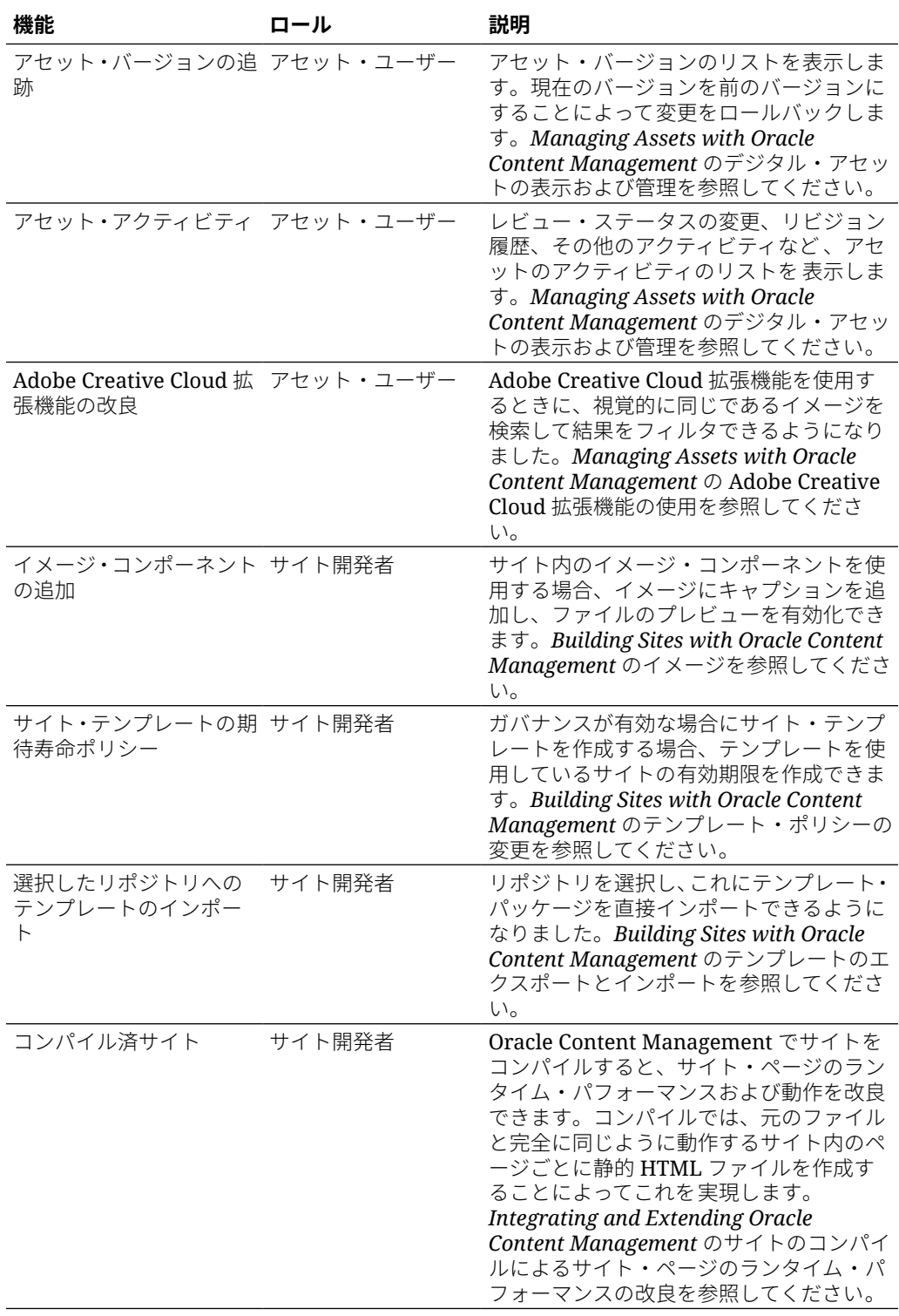

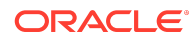

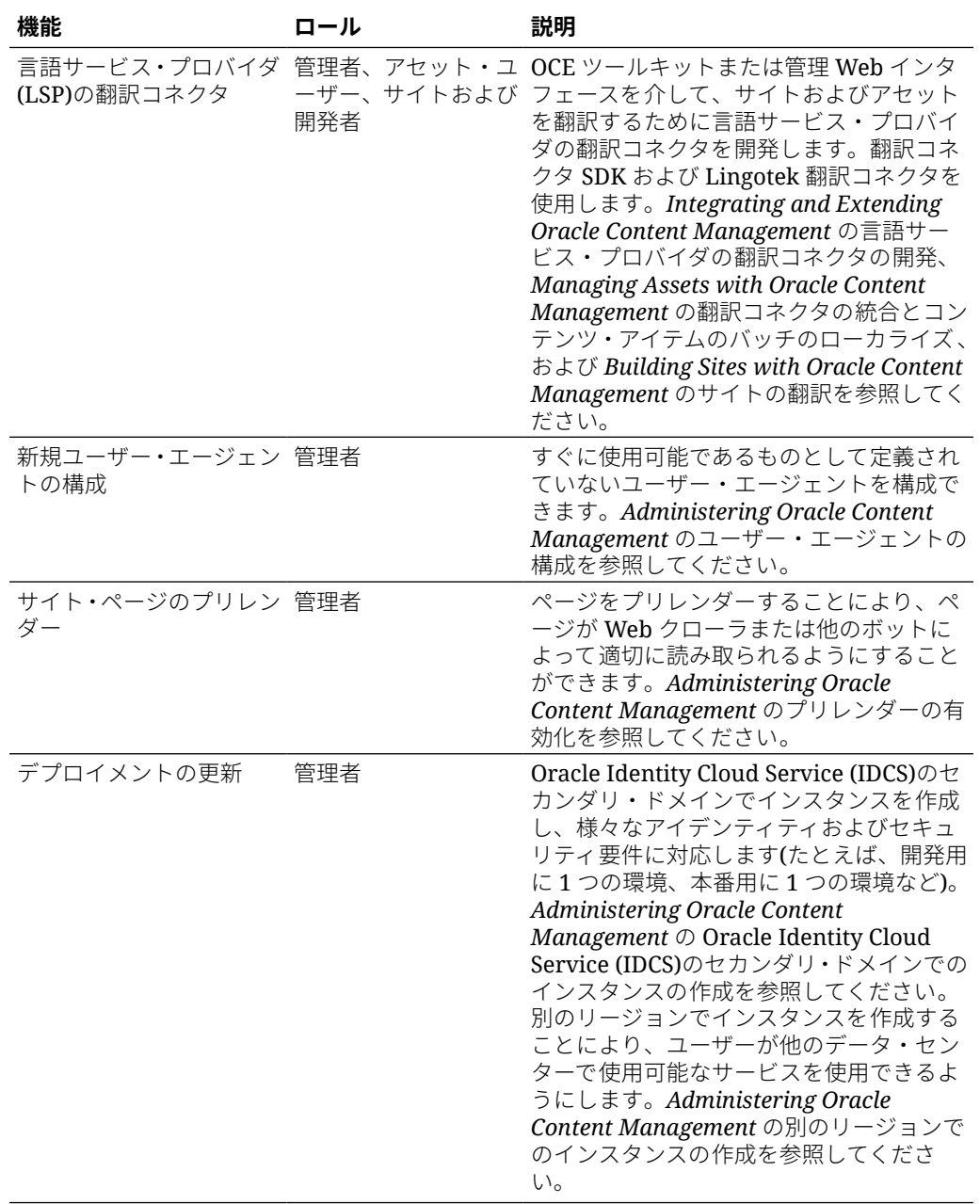

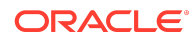

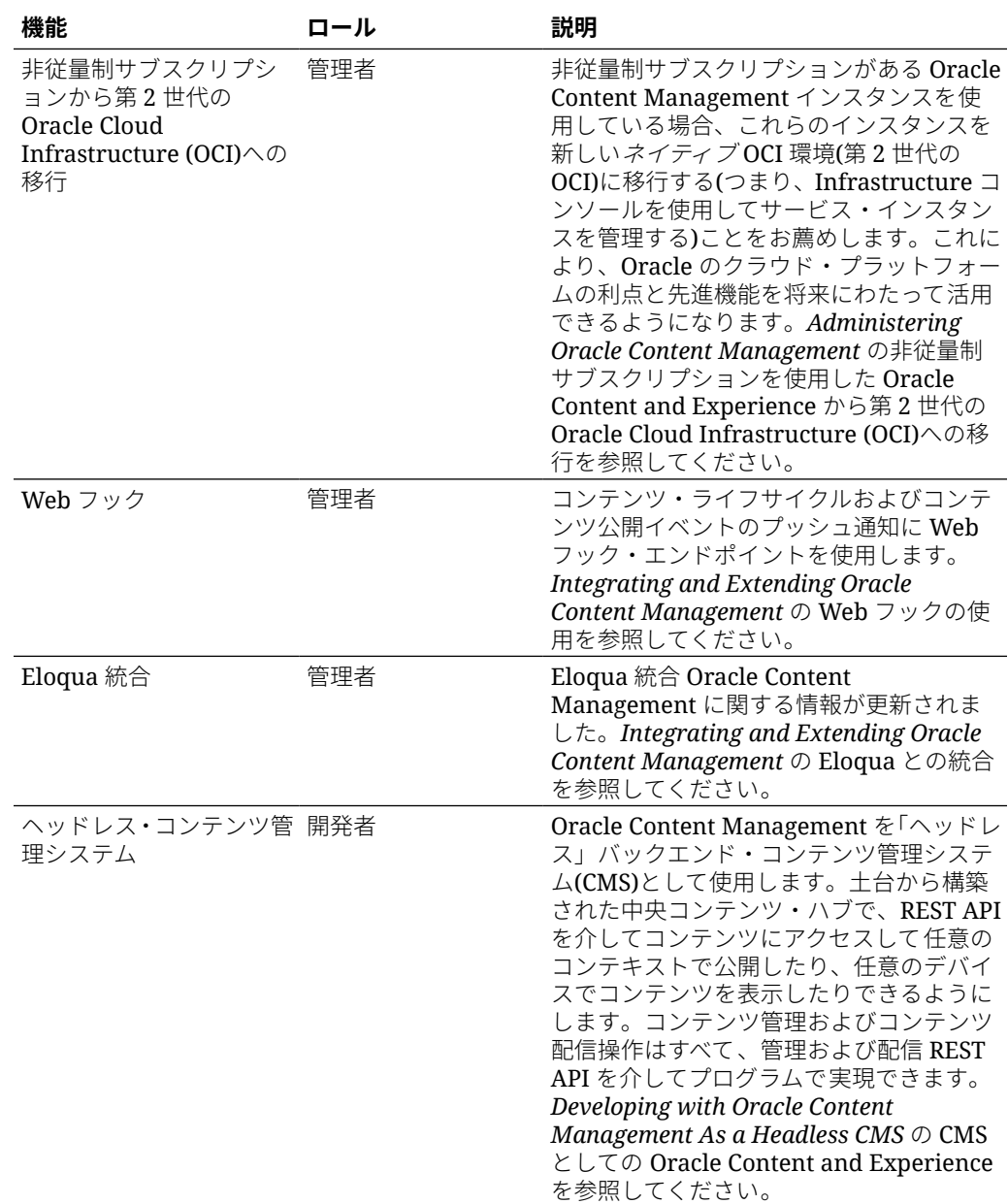

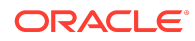

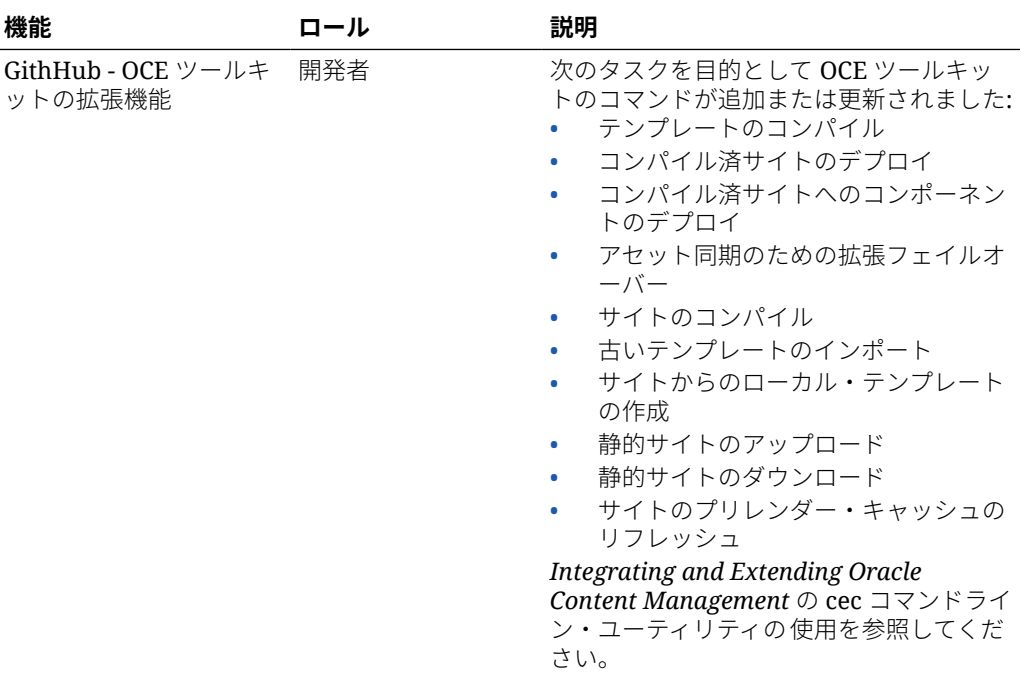

# 19.4.1 (ユニバーサル・クレジット・モデ ル) — 2019 年 10 月

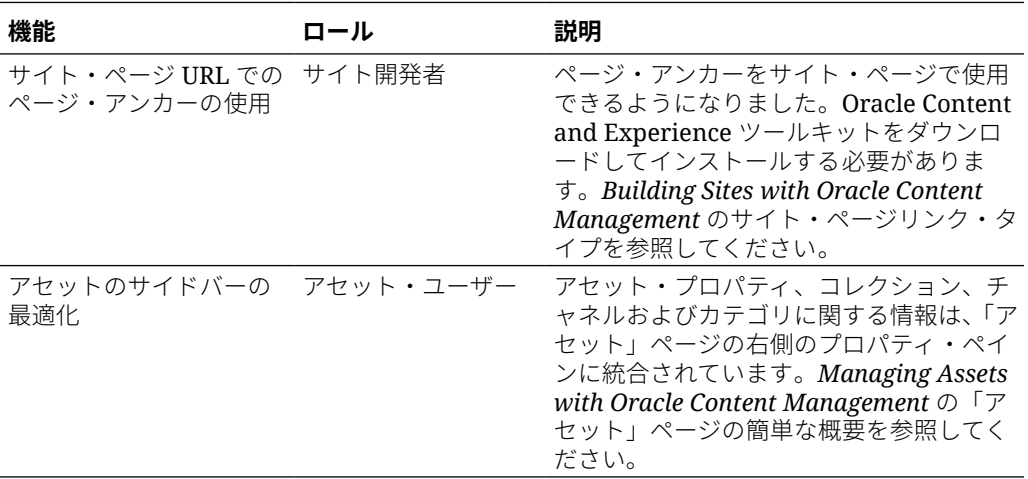

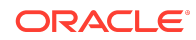

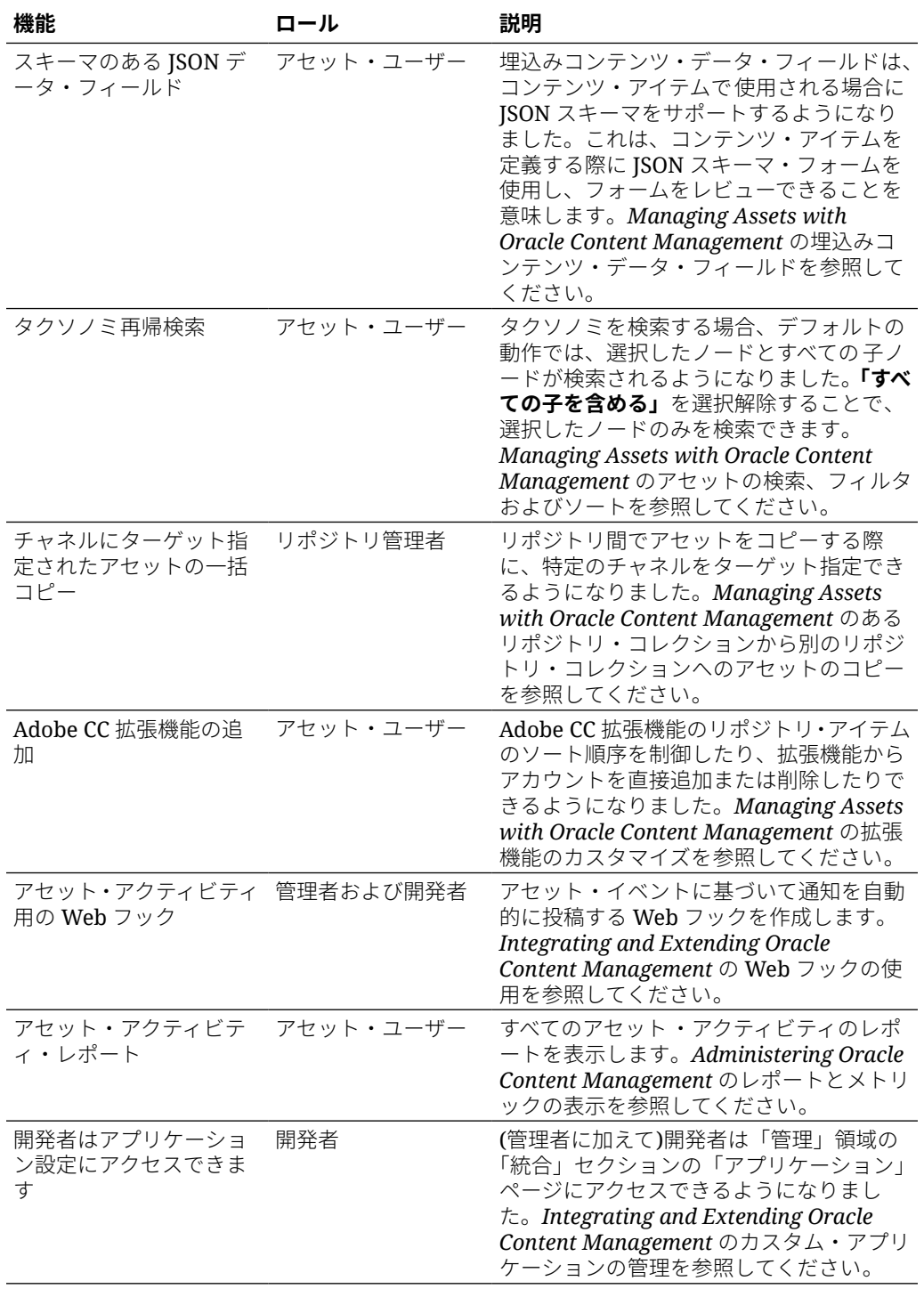

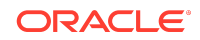

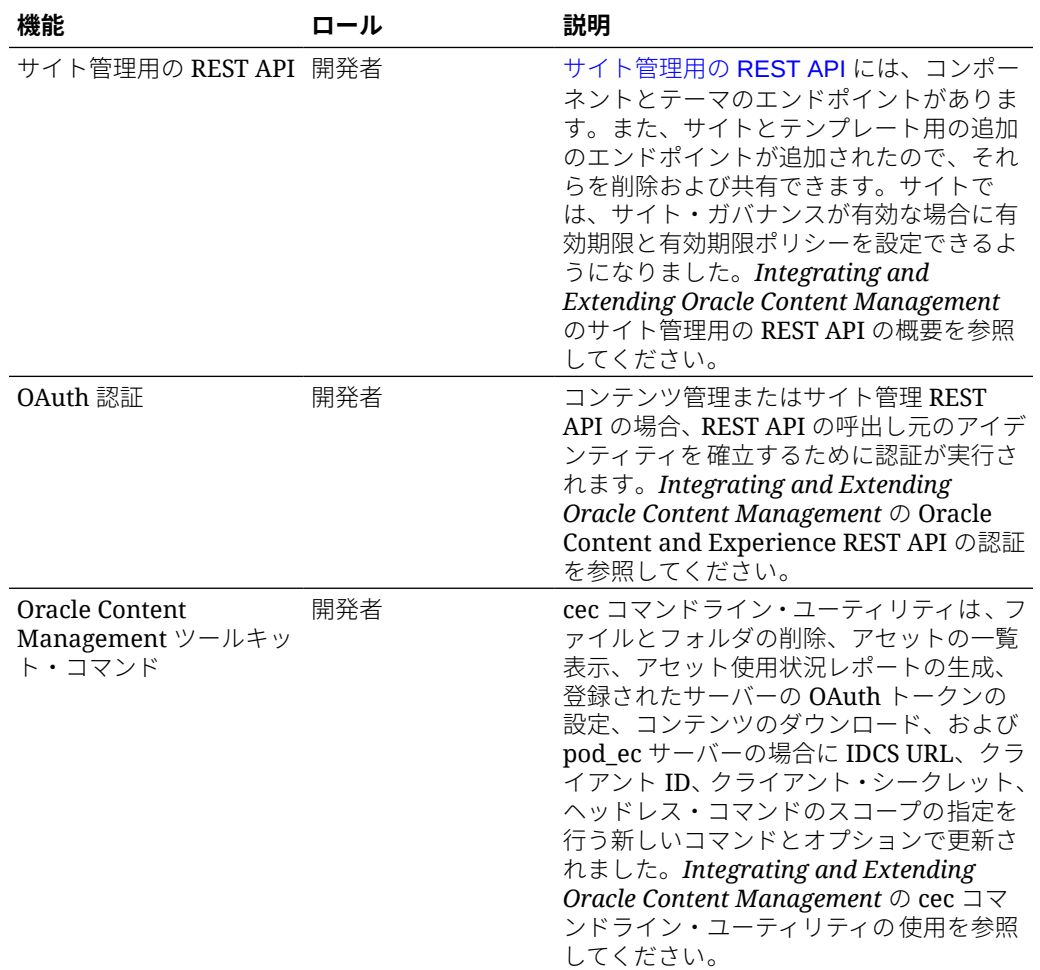

# 19.3.3 (ユニバーサル・クレジット・モデ ル) — 2019 年 9 月

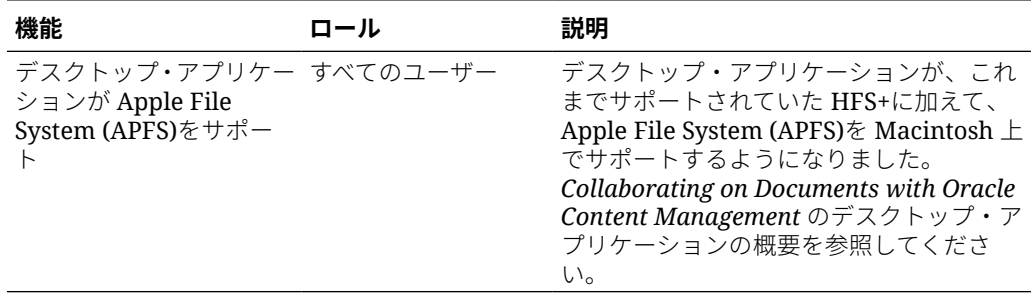

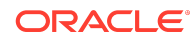

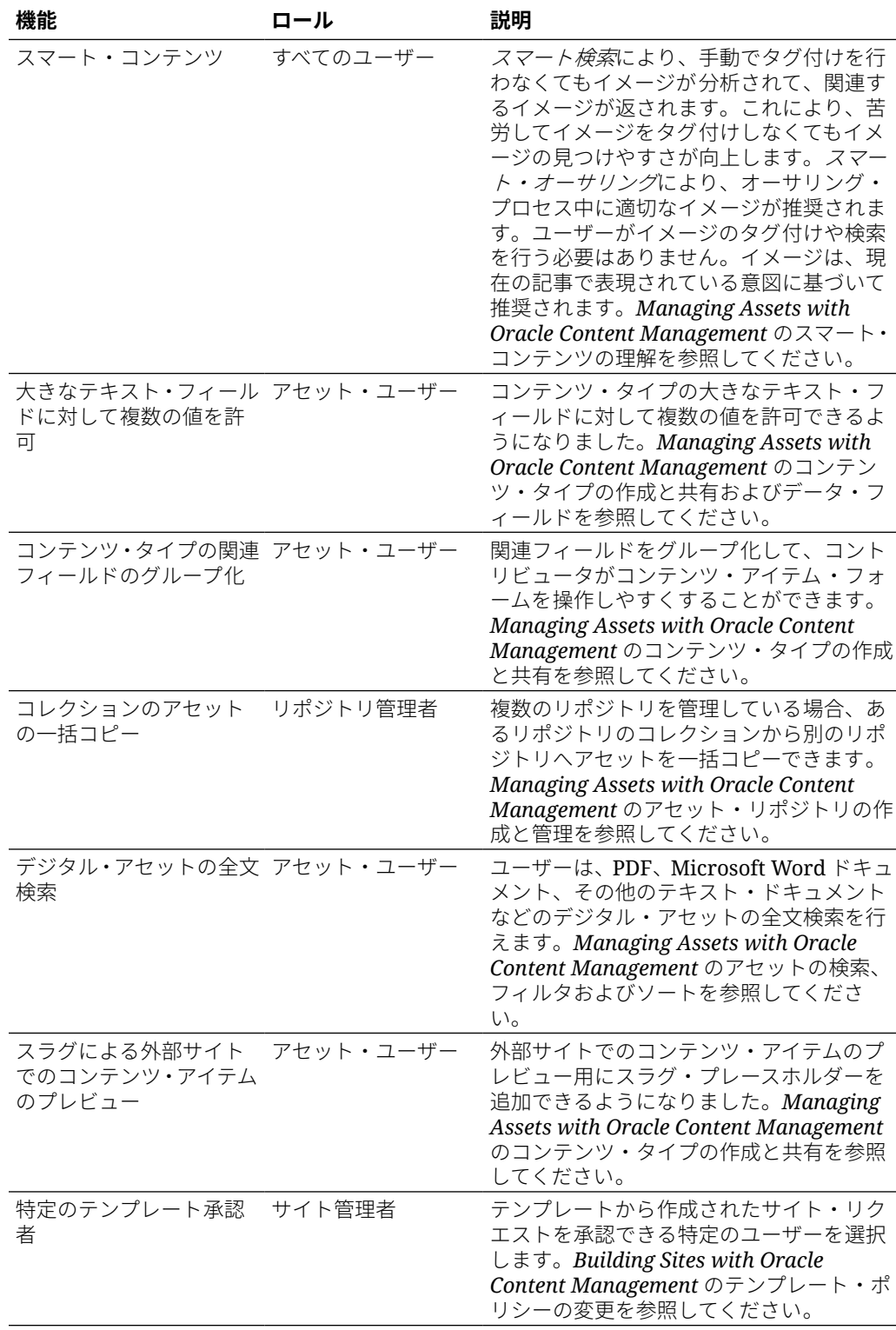

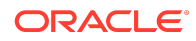

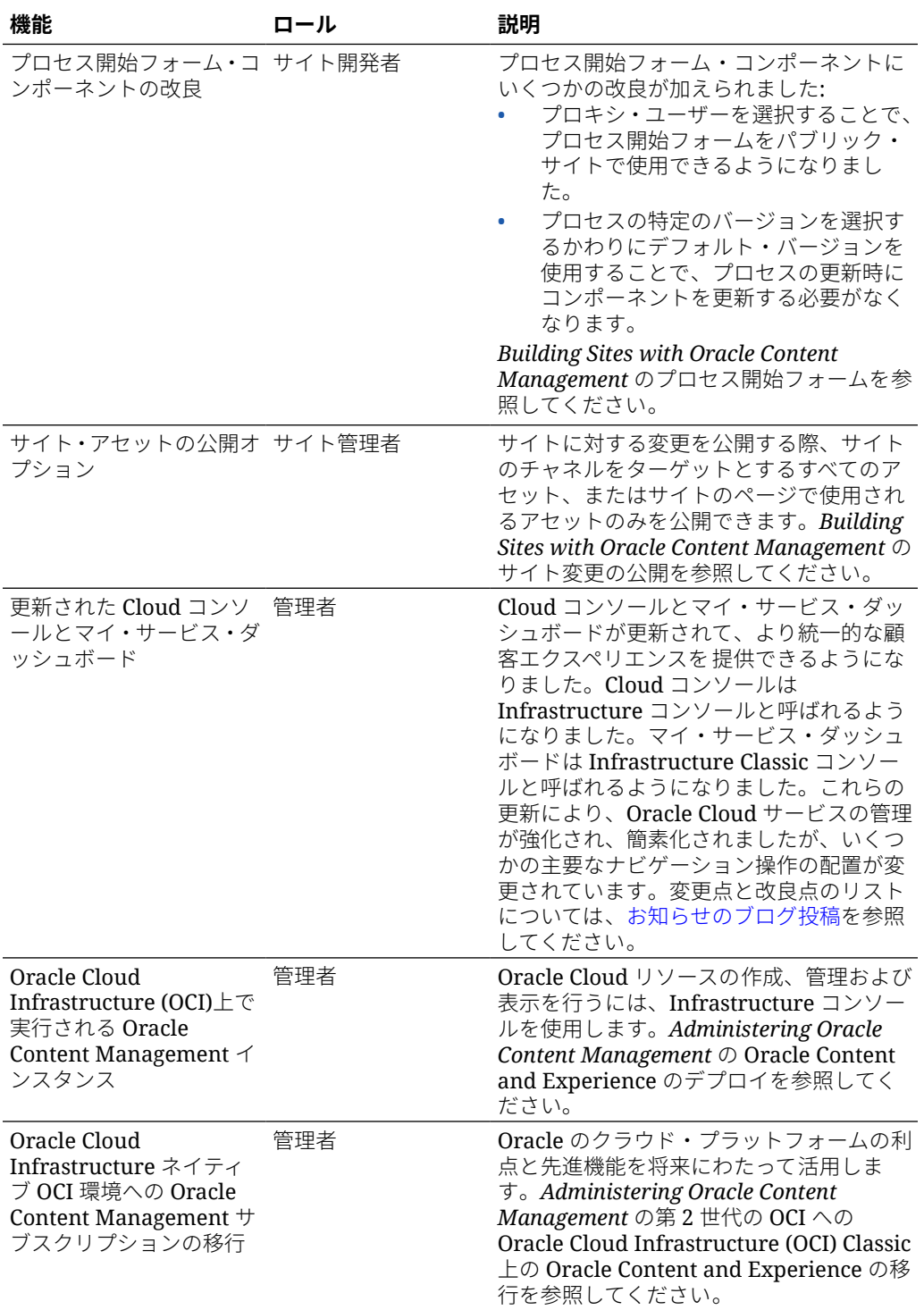

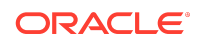

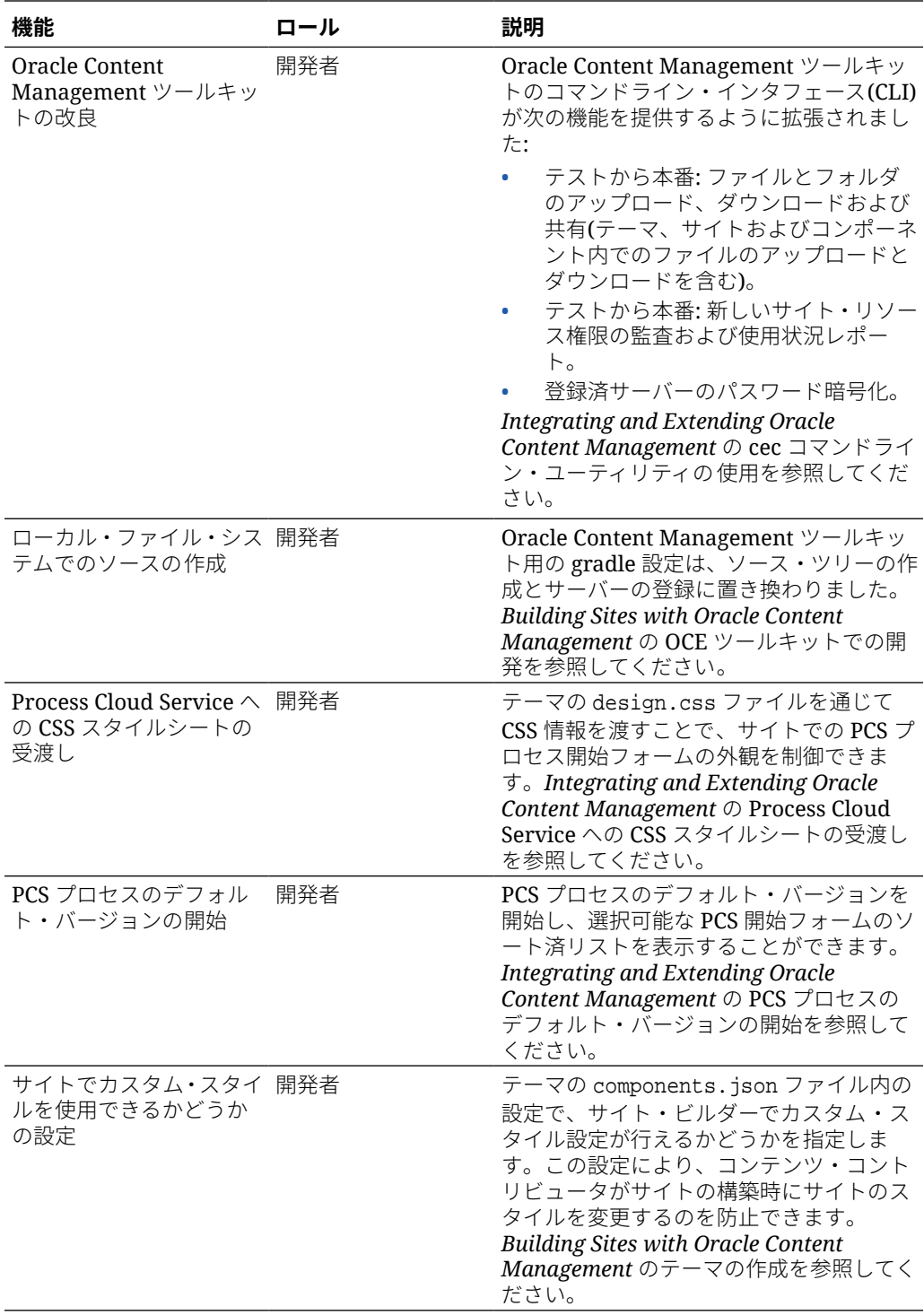

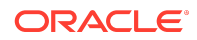

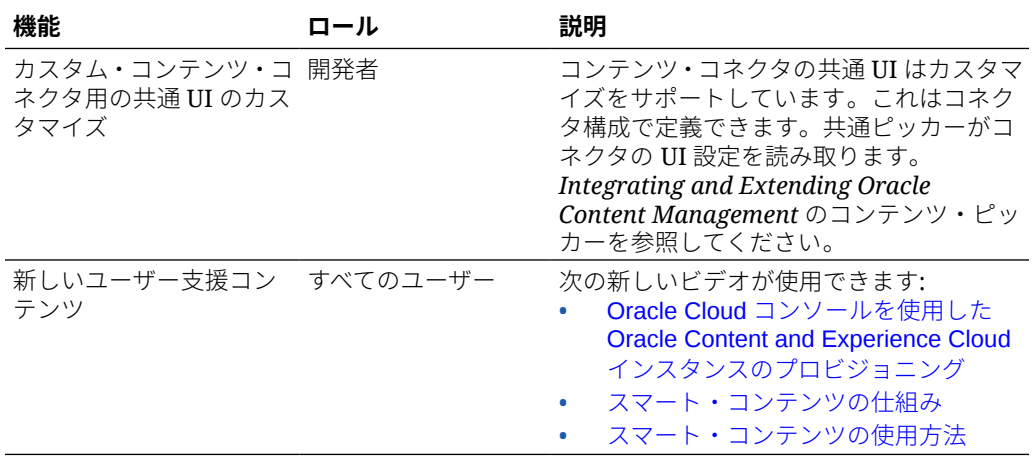

# 19.3.2 (ユニバーサル・クレジット・モデ ル) — 2019 年 8 月

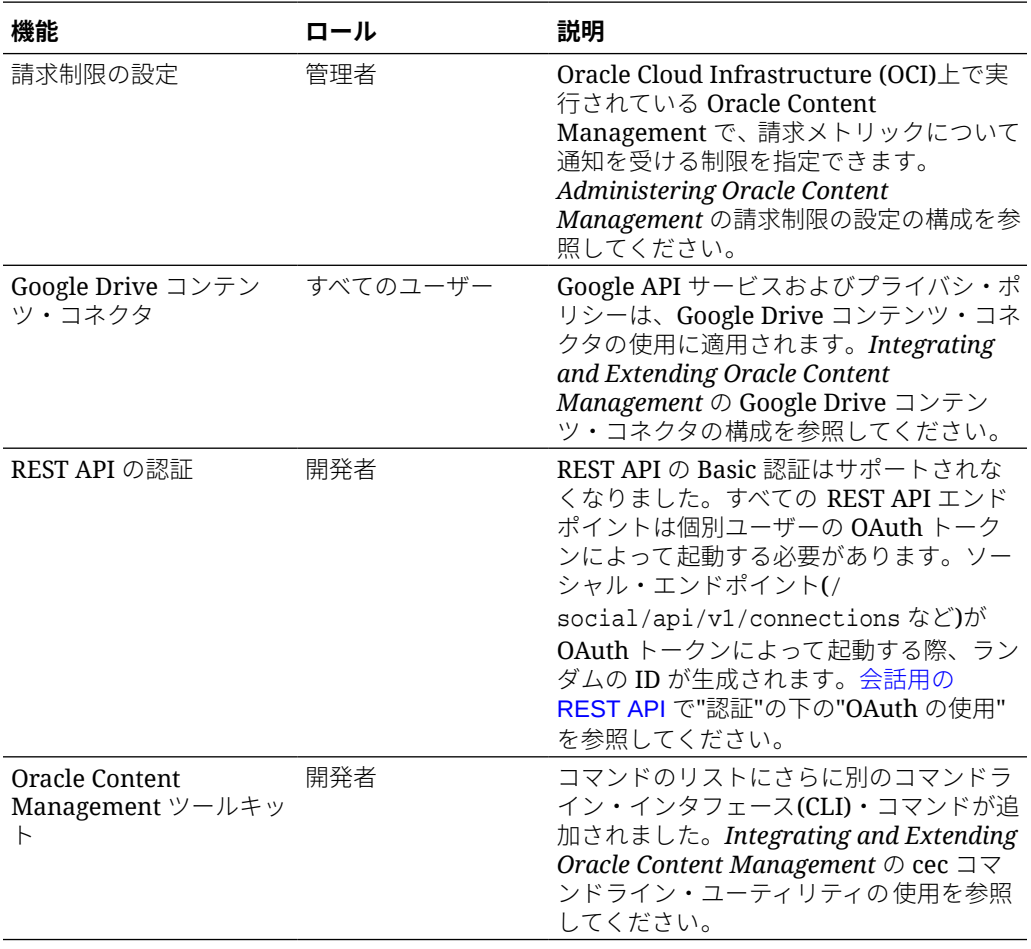

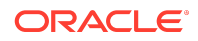

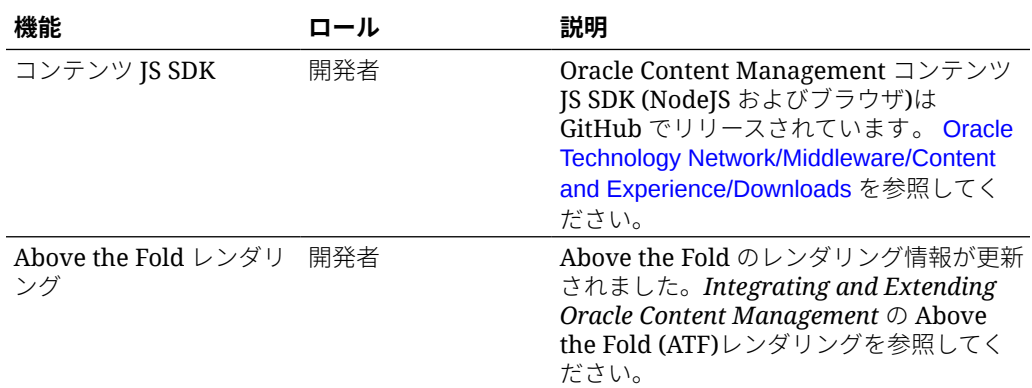

# 19.3.1 (ユニバーサル・クレジット・モデ ル) — 2019 年 7 月

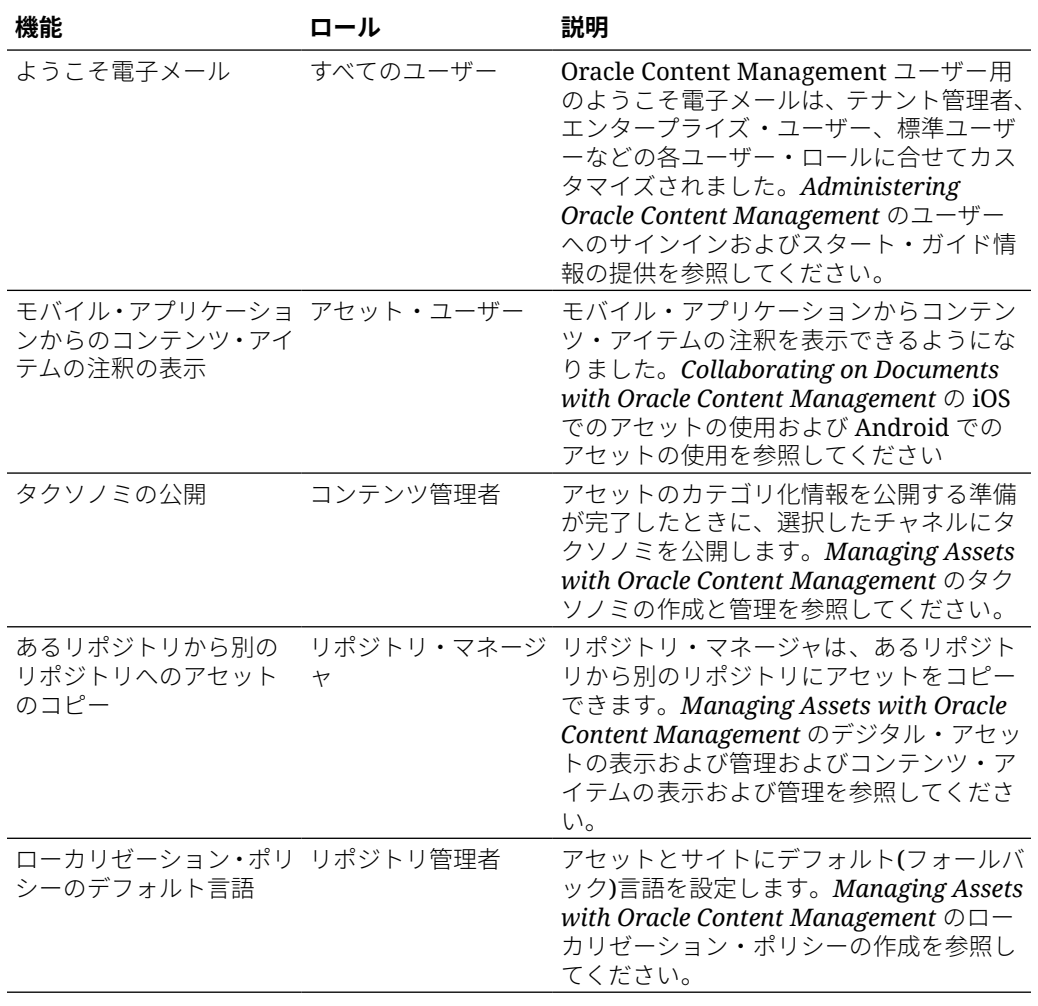

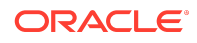

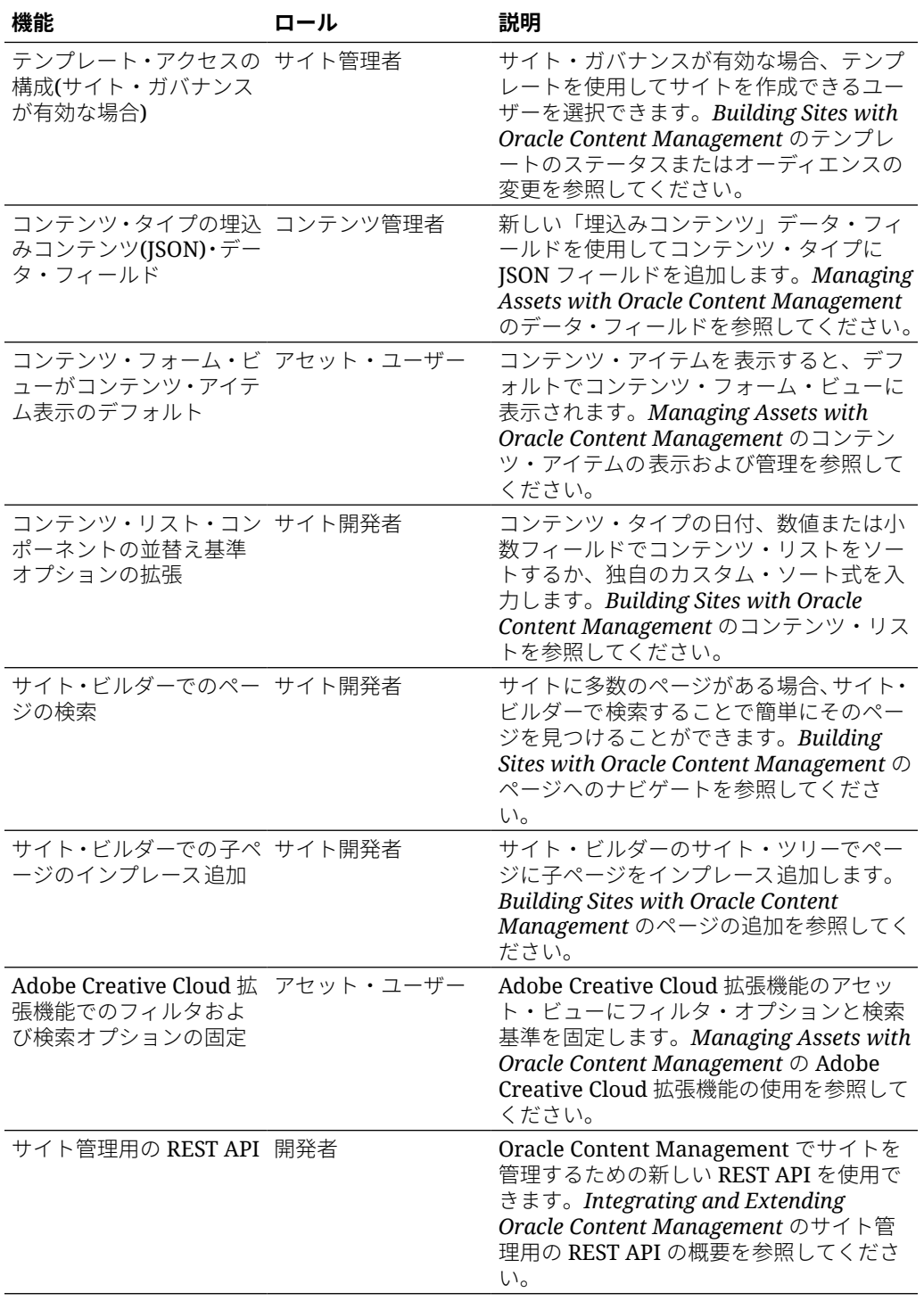

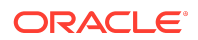

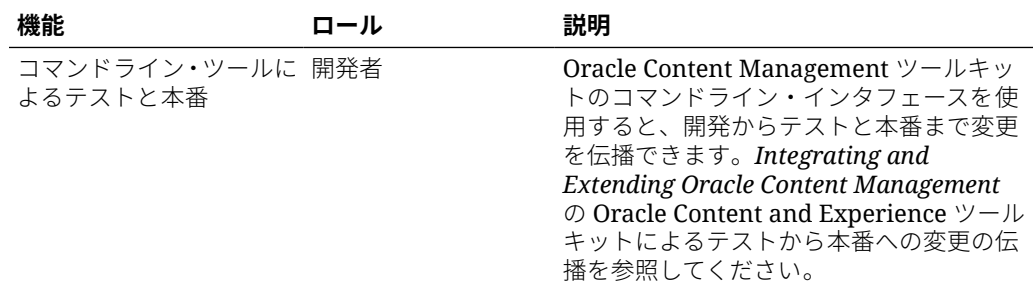

# 19.2.3 (ユニバーサル・クレジット・モデ ル) — 2019 年 6 月

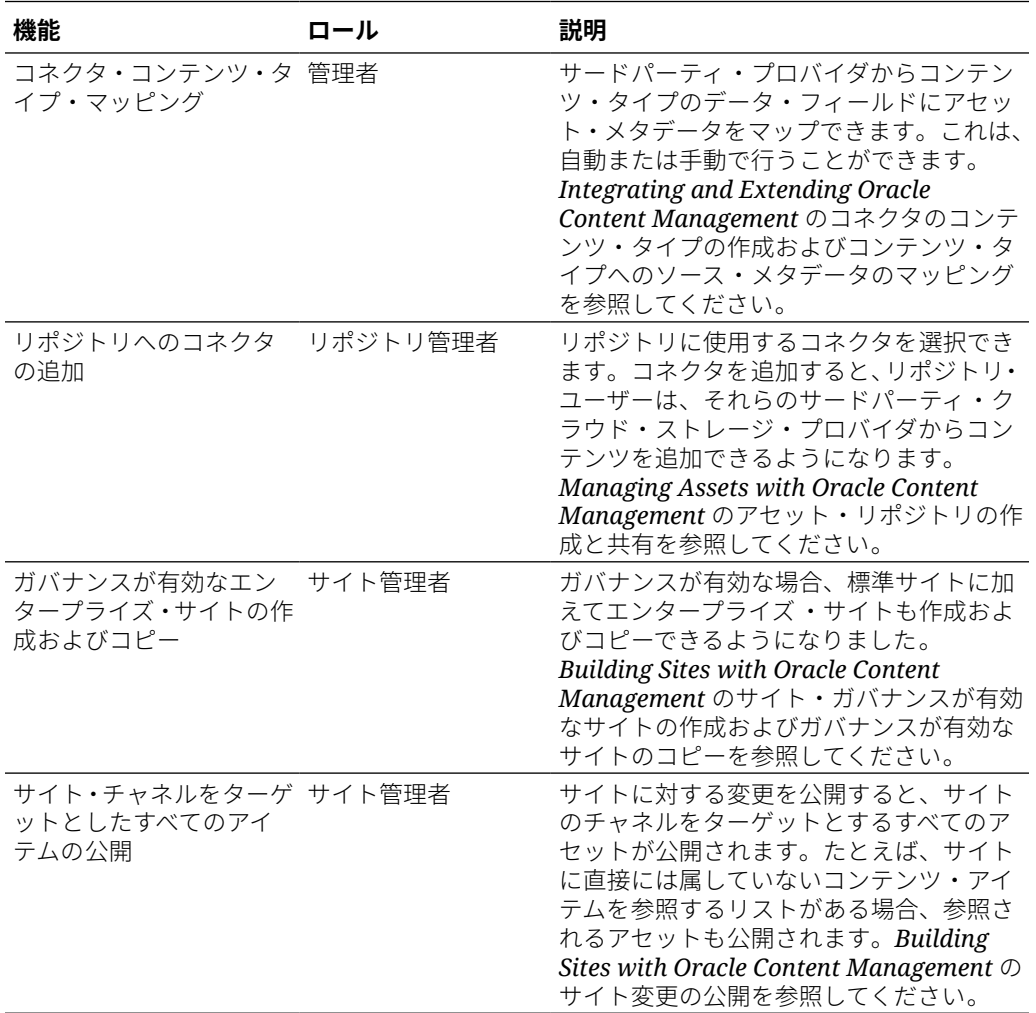

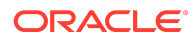

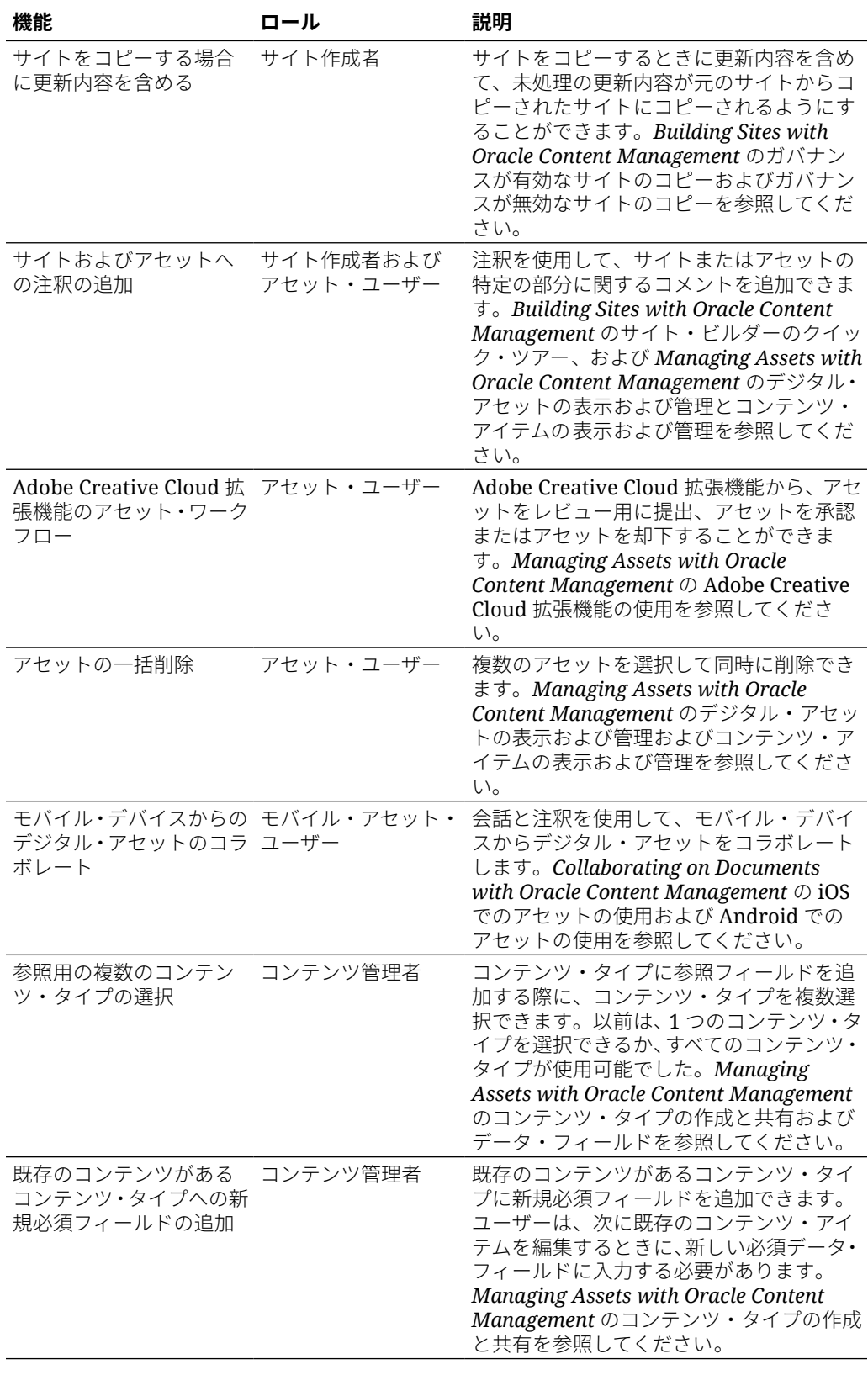

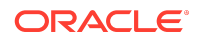

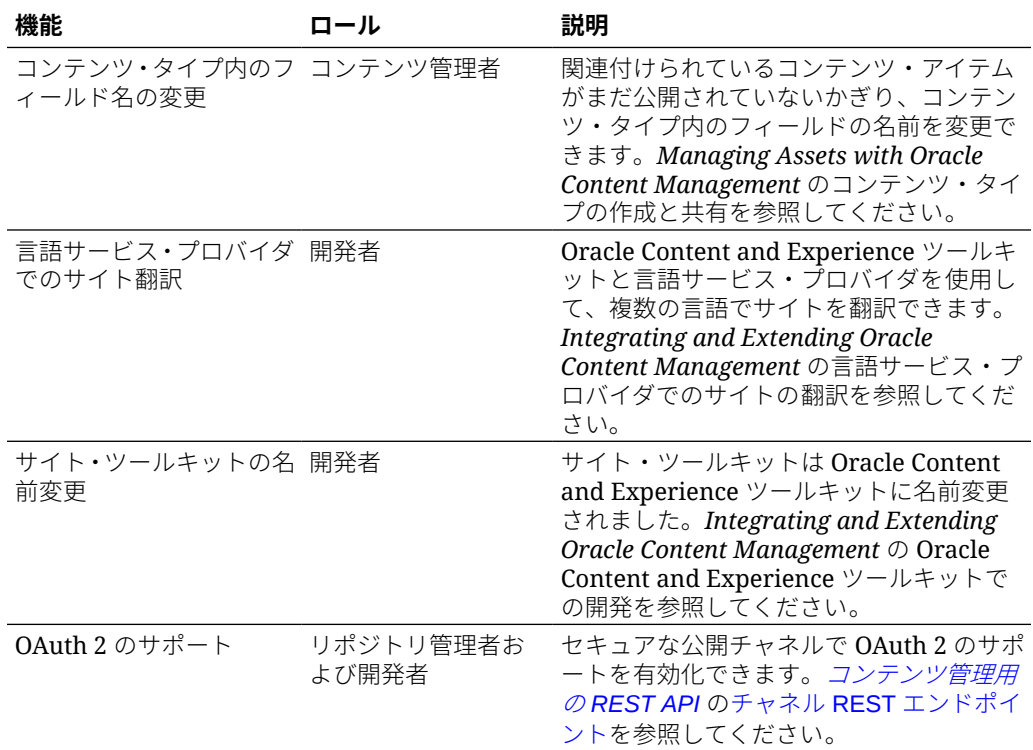

# 19.2.2 (ユニバーサル・クレジット・モデ ル) — 2019 年 5 月

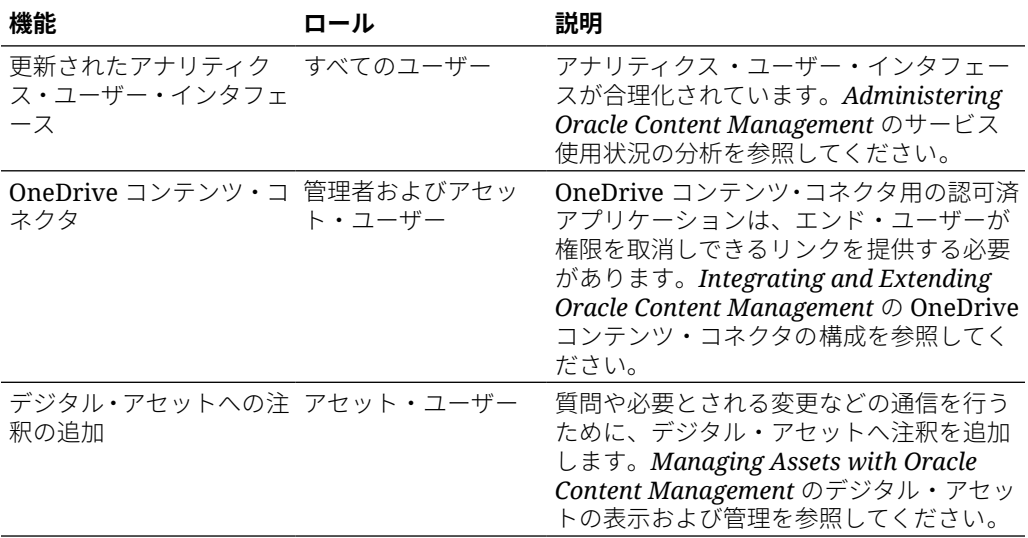

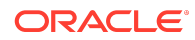

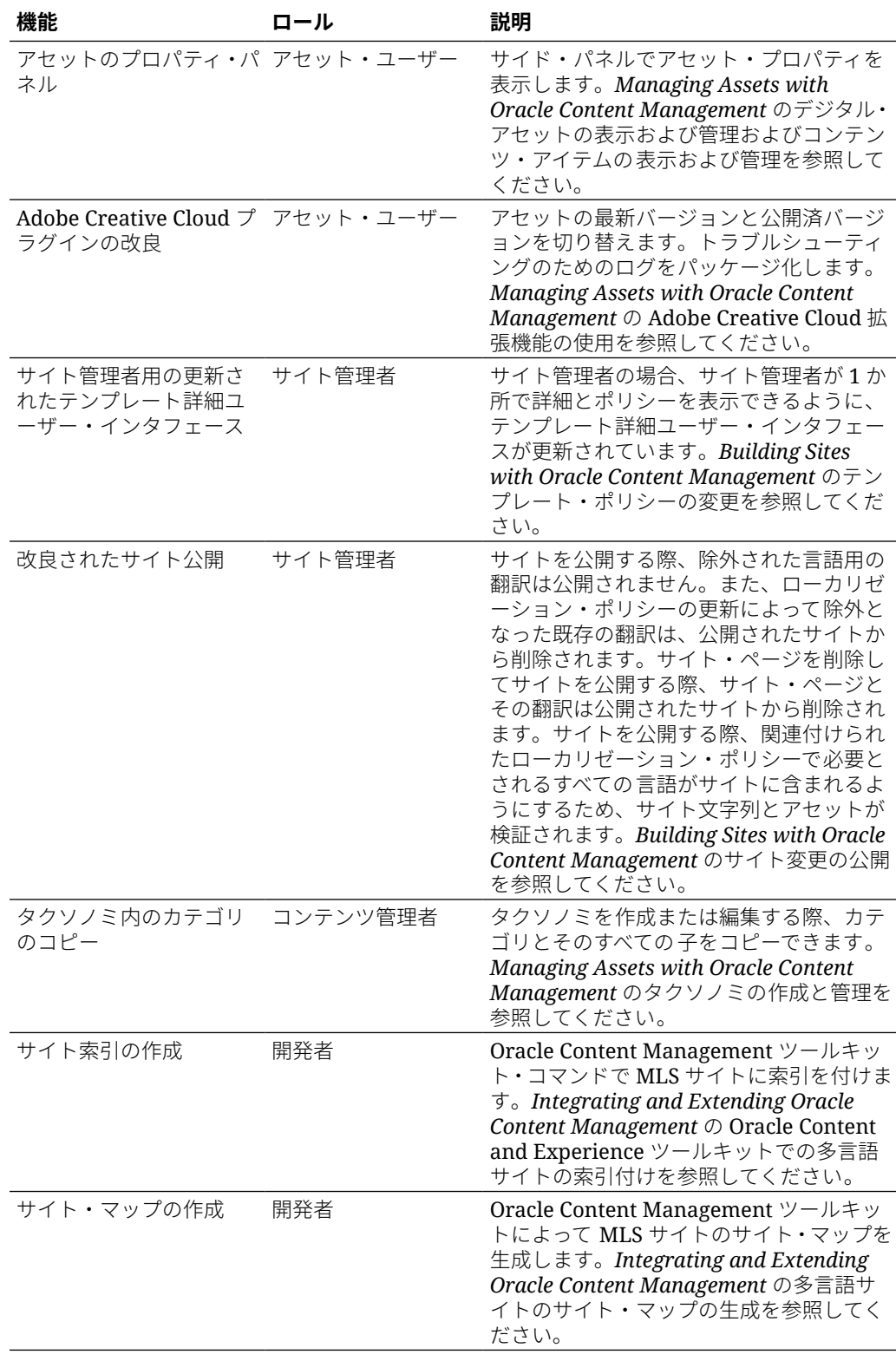

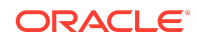

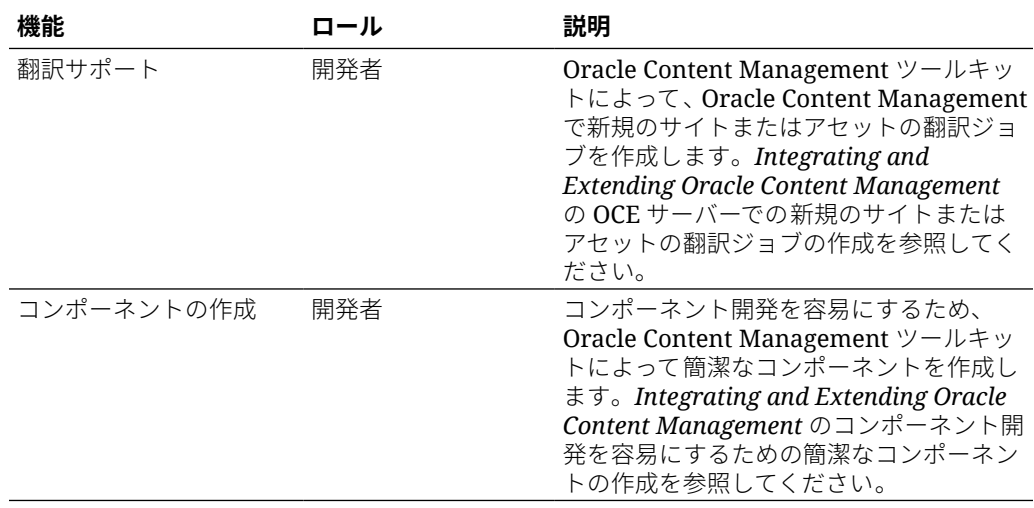

# 19.2.1 (ユニバーサル・クレジット・モデ ル) — 2019 年 4 月

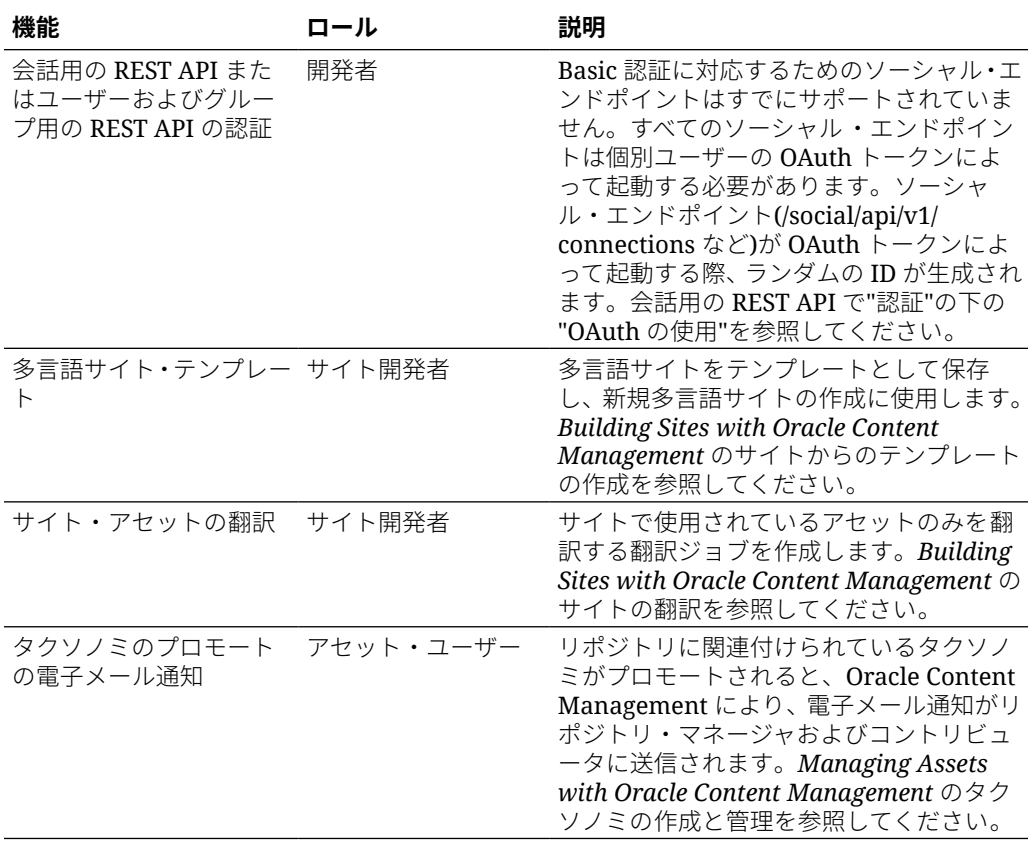

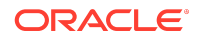

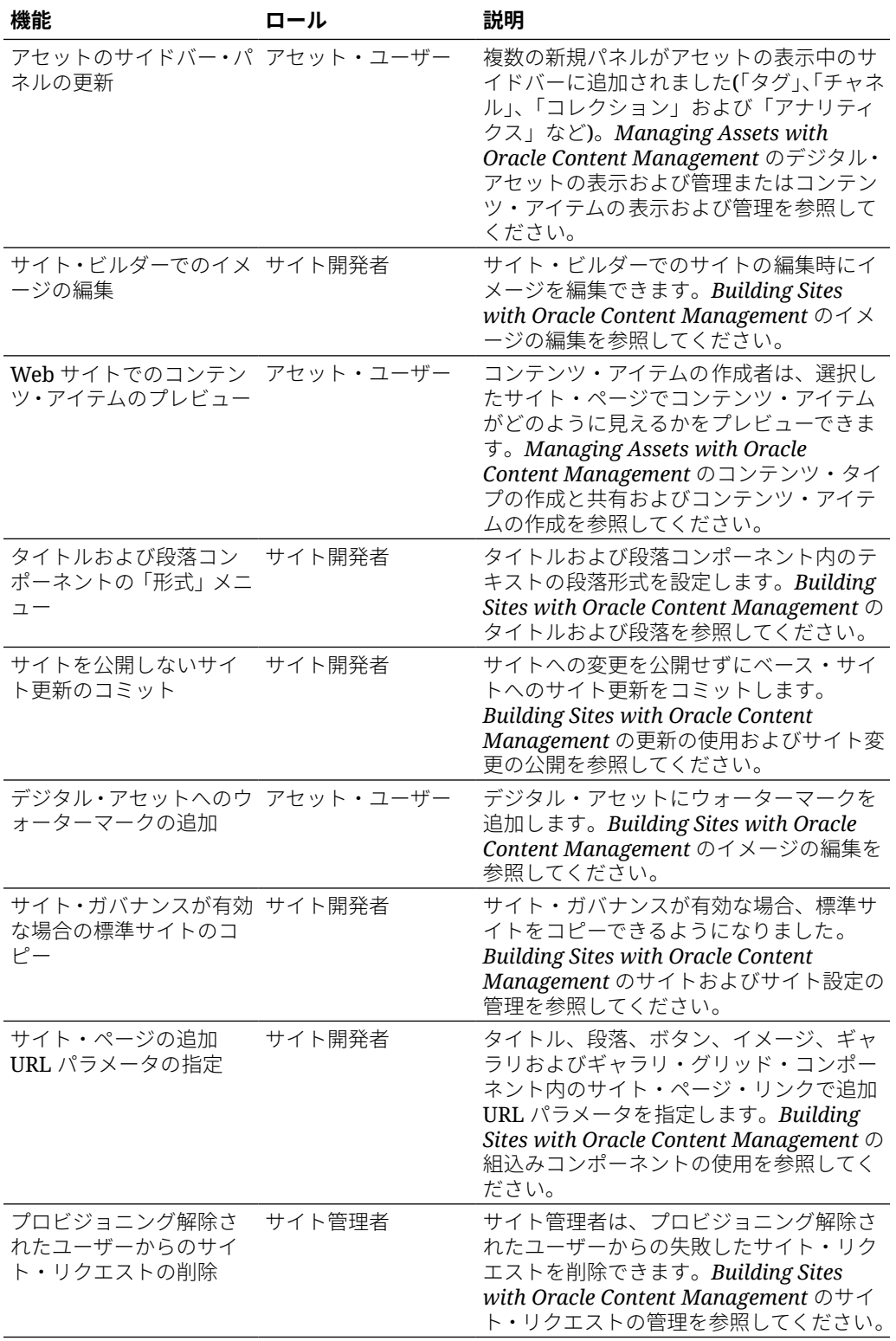

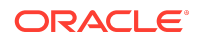

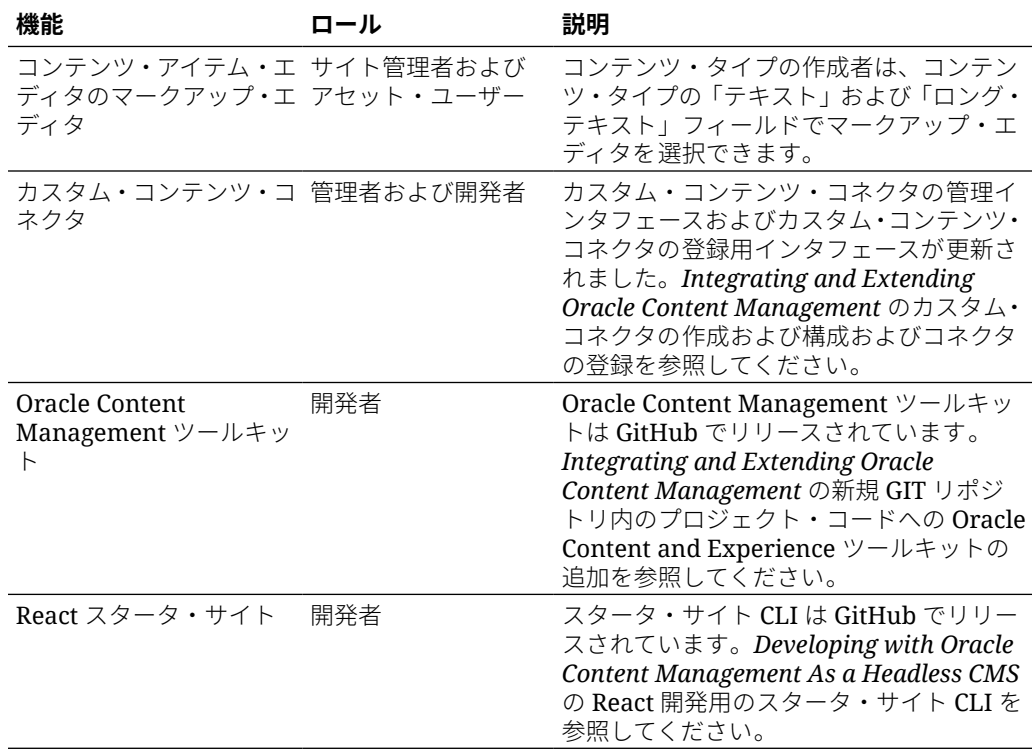

# 19.1.5 (ユニバーサル・クレジット・モデル およびモバイル・アプリケーション) — 2019 年 3 月

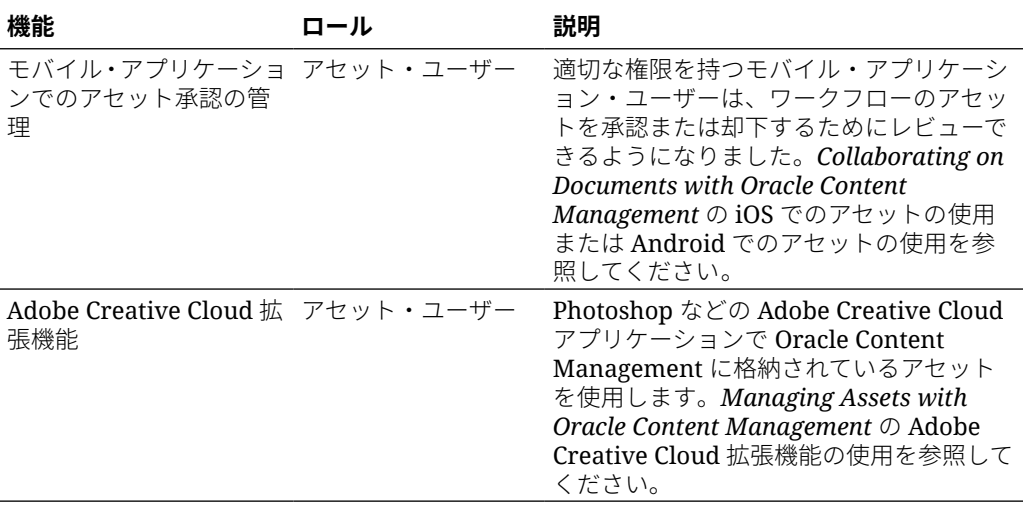

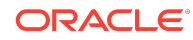

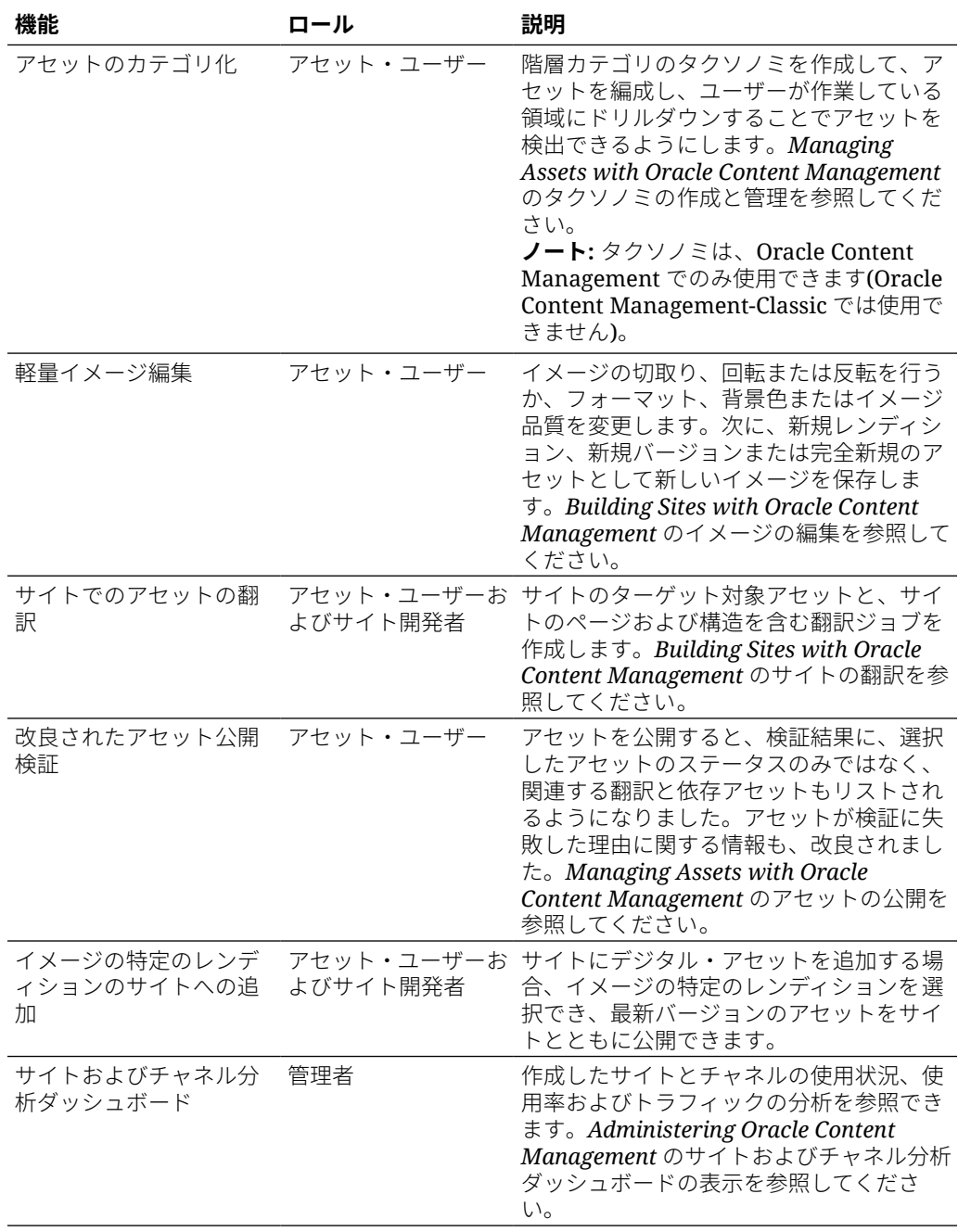

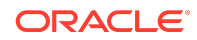

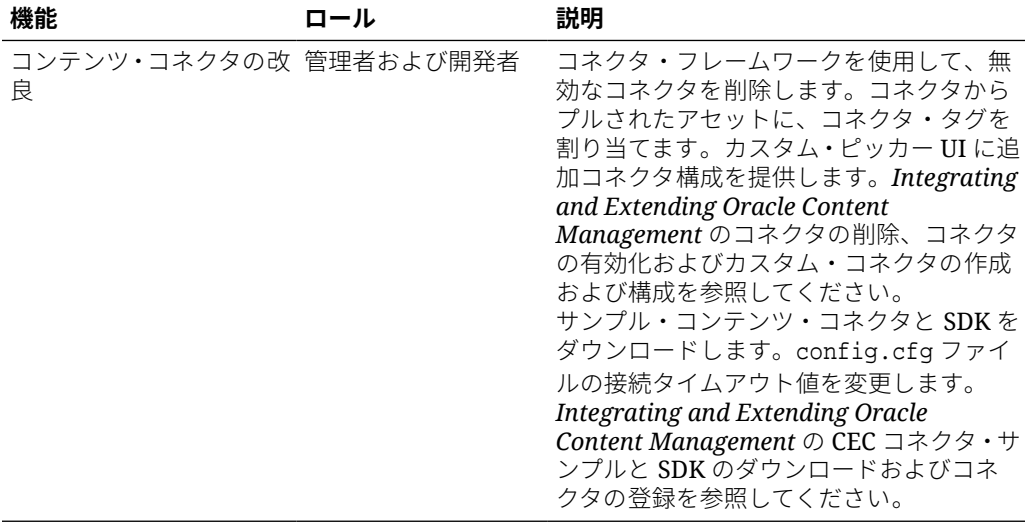

# 19.1.3 (ユニバーサル・クレジット・モデ ル) — 2019 年 2 月

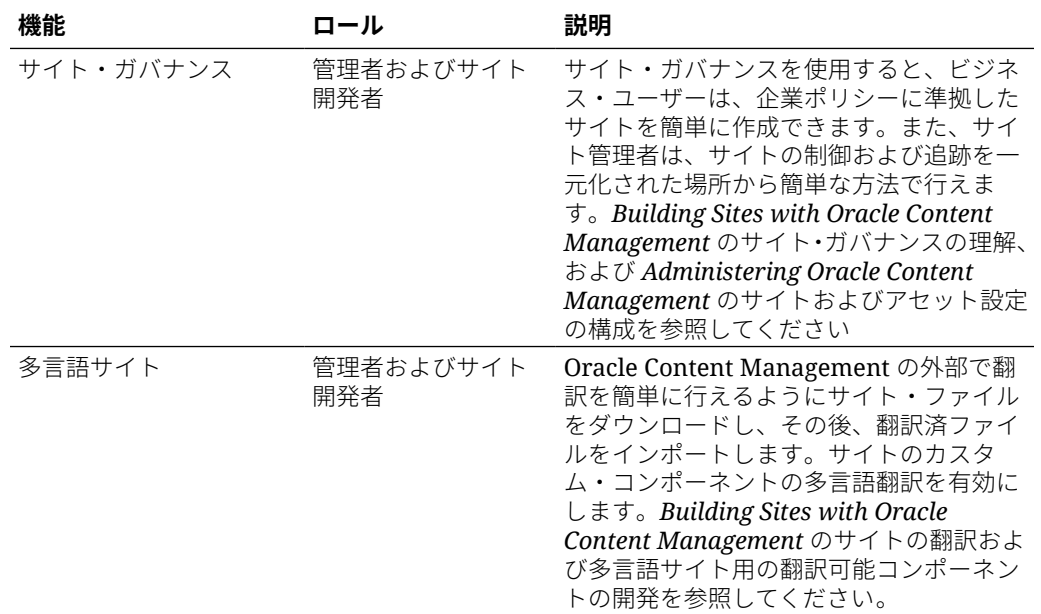

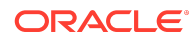

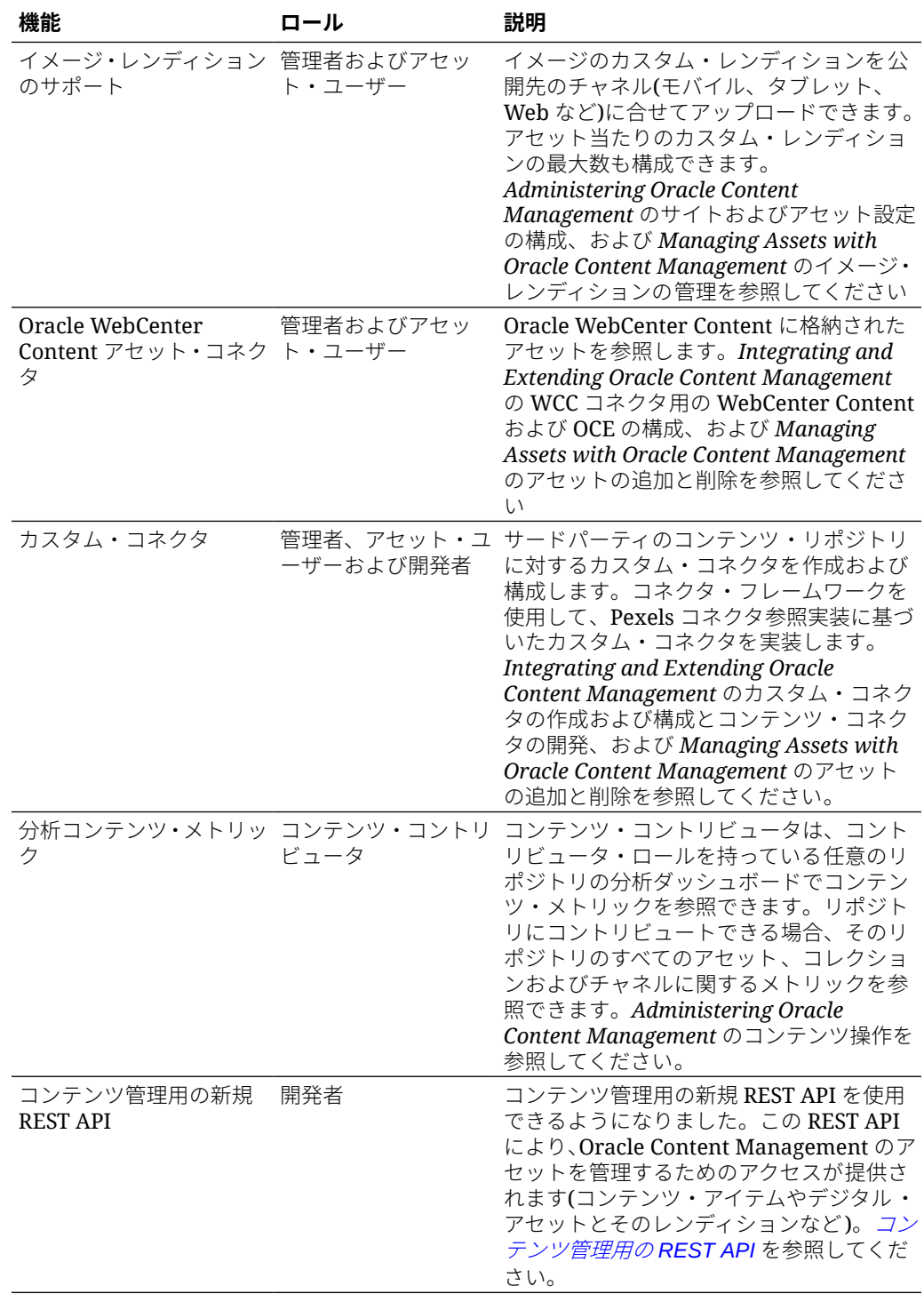

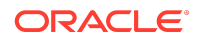

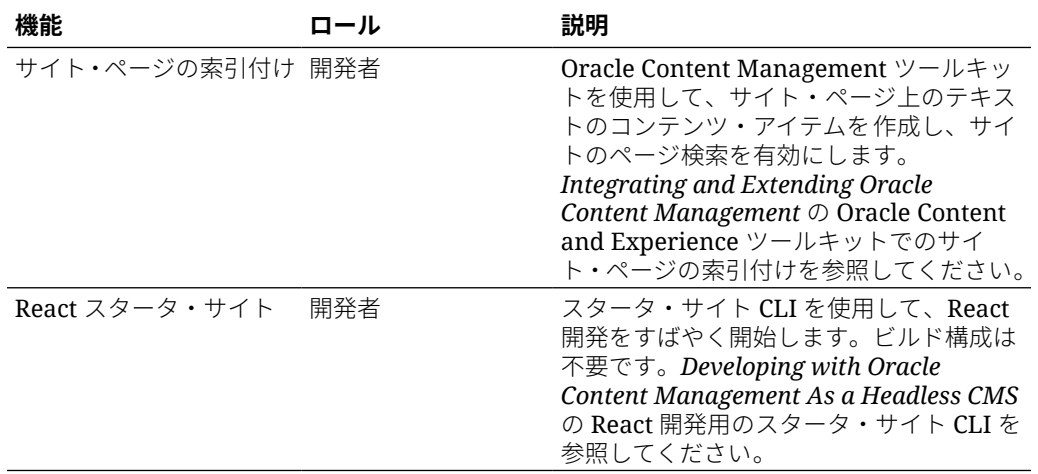

# 19.1.3 (従来のクラウド・アカウント) — 2019 年 2 月

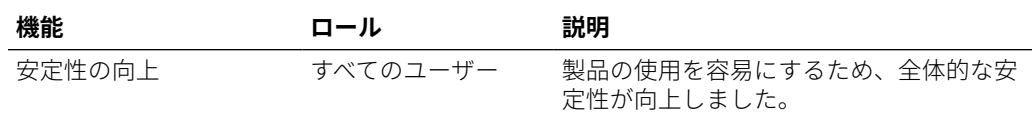

## ドキュメントのアクセシビリティについ て

オラクルのアクセシビリティについての 詳細情報は、Oracle Accessibility Program の Web サイト[\(http://www.oracle.com/pls/topic/lookup?ctx=acc&id=docacc](http://www.oracle.com/pls/topic/lookup?ctx=acc&id=docacc))を参照してく ださい。

### Oracle Support へのアクセス

サポートをご契約のお客様には、My Oracle Support を通して電子支援サービスを提供 しています。詳細情報は[\(http://www.oracle.com/pls/topic/lookup?ctx=acc&id=info](http://www.oracle.com/pls/topic/lookup?ctx=acc&id=info))か、 聴覚に障害のあるお客様は[\(http://www.oracle.com/pls/topic/lookup?ctx=acc&id=trs\)](http://www.oracle.com/pls/topic/lookup?ctx=acc&id=trs)を 参照してください。

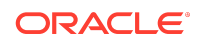

Oracle® Cloud Oracle Content Management の新機能、 F27101-20

Copyright © 2017、2021、Oracle and/or its affiliates. All rights reserved.

このドキュメントでは、Oracle Content Management の新機能とその他の注目すべき変更点について説明します。

This software and related documentation are provided under a license agreement containing restrictions on use and disclosure and are protected by intellectual property laws. Except as expressly permitted in your license agreement or allowed by law, you may not use, copy, reproduce, translate, broadcast, modify, license, transmit, distribute, exhibit, perform, publish, or display any part, in any form, or by any means. Reverse engineering, disassembly, or decompilation of this software, unless required by law for interoperability, is prohibited.

The information contained herein is subject to change without notice and is not warranted to be error-free. If you find any errors, please report them to us in writing.

If this is software or related documentation that is delivered to the U.S. Government or anyone licensing it on behalf of the U.S. Government, then the following notice is applicable:

U.S. GOVERNMENT END USERS: Oracle programs (including any operating system, integrated software, any programs embedded, installed or activated on delivered hardware, and modifications of such programs) and Oracle computer documentation or other Oracle data delivered to or accessed by U.S. Government end users are "commercial computer software" or "commercial computer software documentation" pursuant to the applicable Federal Acquisition Regulation and agency-specific supplemental regulations. As such, the use, reproduction, duplication, release, display, disclosure, modification, preparation of derivative works, and/or adaptation of i) Oracle programs (including any operating system, integrated software, any programs embedded, installed or activated on delivered hardware, and modifications of such programs), ii) Oracle computer documentation and/or iii) other Oracle data, is subject to the rights and limitations specified in the license contained in the applicable contract. The terms governing the U.S. Government's use of Oracle cloud services are defined by the applicable contract for such services. No other rights are granted to the U.S. Government.

This software or hardware is developed for general use in a variety of information management applications. It is not developed or intended for use in any inherently dangerous applications, including applications that may create a risk of personal injury. If you use this software or hardware in dangerous applications, then you shall be responsible to take all appropriate fail-safe, backup, redundancy, and other measures to ensure its safe use. Oracle Corporation and its affiliates disclaim any liability for any damages caused by use of this software or hardware in dangerous applications.

Oracle and Java are registered trademarks of Oracle and/or its affiliates. Other names may be trademarks of their respective owners.

Intel and Intel Inside are trademarks or registered trademarks of Intel Corporation. All SPARC trademarks are used under license and are trademarks or registered trademarks of SPARC International, Inc. AMD, Epyc, and the AMD logo are trademarks or registered trademarks of Advanced Micro Devices. UNIX is a registered trademark of The Open Group.

This software or hardware and documentation may provide access to or information about content, products, and services from third parties. Oracle Corporation and its affiliates are not responsible for and expressly disclaim all warranties of any kind with respect to third-party content, products, and services unless otherwise set forth in an applicable agreement between you and Oracle. Oracle Corporation and its affiliates will not be responsible for any loss, costs, or damages incurred due to your access to or use of thirdparty content, products, or services, except as set forth in an applicable agreement between you and Oracle.

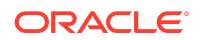